## python-chess

Release 1.9.1

unknown

## **CONTENTS**

| 1  | Introduction                                                                                                    | 3                                            |  |  |
|----|----------------------------------------------------------------------------------------------------|----------------------------------------------|--|--|
| 2  | Installing                                                                                                    | 5                                            |  |  |
| 3  | Documentation                                                                                                    | 7                                            |  |  |
| 4  | Features                                                                                                    | 9                                            |  |  |
| 5  | Selected projects                                                                                                    |                                              |  |  |
| 6  | Acknowledgements                                                                                                    | 15                                           |  |  |
| 7  | License                                                                                                    | 17                                           |  |  |
| 8  | Contents 8.1 Core 8.2 PGN parsing and writing 8.3 Polyglot opening book reading 8.4 Gaviota endgame tablebase probing 8.5 Syzygy endgame tablebase probing 8.6 UCI/XBoard engine communication 8.7 SVG rendering 8.8 Variants | 19<br>36<br>44<br>45<br>47<br>49<br>62<br>63 |  |  |
| 9  | 8.9 Changelog for python-chess                                                                                                    | 66<br><b>71</b>                              |  |  |
| In | ndex .                                                                                                    | 73                                           |  |  |

CONTENTS 1

2 CONTENTS

### INTRODUCTION

python-chess is a chess library for Python, with move generation, move validation, and support for common formats. This is the Scholar's mate in python-chess:

```
>>> import chess
>>> board = chess.Board()
>>> board.legal_moves
<LegalMoveGenerator at ... (Nh3, Nf3, Nc3, Na3, h3, g3, f3, e3, d3, c3, ...)>
>>> chess.Move.from_uci("a8a1") in board.legal_moves
False
>>> board.push_san("e4")
Move.from_uci('e2e4')
>>> board.push_san("e5")
Move.from_uci('e7e5')
>>> board.push_san("Qh5")
Move.from_uci('d1h5')
>>> board.push_san("Nc6")
Move.from_uci('b8c6')
>>> board.push_san("Bc4")
Move.from_uci('f1c4')
>>> board.push_san("Nf6")
Move.from_uci('g8f6')
>>> board.push_san("Qxf7")
Move.from_uci('h5f7')
>>> board.is_checkmate()
True
>>> board
```

## **INSTALLING**

Download and install the latest release:

pip install chess

## **THREE**

## **DOCUMENTATION**

- Core
- PGN parsing and writing
- Polyglot opening book reading
- Gaviota endgame tablebase probing
- Syzygy endgame tablebase probing
- UCI/XBoard engine communication
- Variants
- Changelog

## **FOUR**

## **FEATURES**

- Supports Python 3.7+. Includes mypy typings.
- IPython/Jupyter Notebook integration. SVG rendering docs.

>>> board

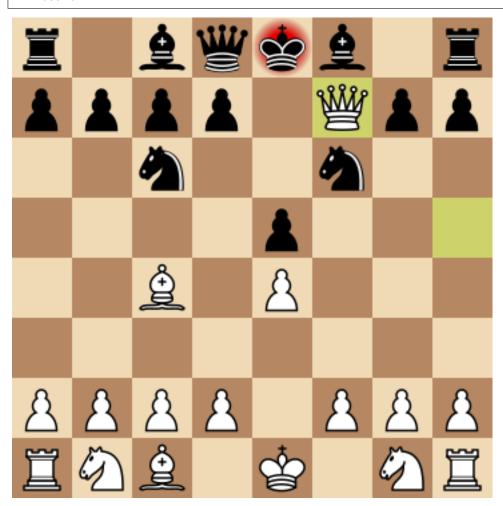

- Chess variants: Standard, Chess960, Suicide, Giveaway, Atomic, King of the Hill, Racing Kings, Horde, Three-check, Crazyhouse. Variant docs.
- Make and unmake moves.

```
>>> Nf3 = chess.Move.from_uci("g1f3")
>>> board.push(Nf3) # Make the move

>>> board.pop() # Unmake the last move
Move.from_uci('g1f3')
```

Show a simple ASCII board.

```
>>> board = chess.Board("r1bqkb1r/pppp1Qpp/2n2n2/4p3/2B1P3/8/PPPP1PPP/RNB1K1NR b_ KQkq - 0 4")
>>> print(board)
r . b q k b . r
p p p p . Q p p
. . n . . n . .
. . . . p . . .
. . B . P . . .
. . B . P . . .
P P P P P P P P
R N B . K . N R
```

• Detects checkmates, stalemates and draws by insufficient material.

```
>>> board.is_stalemate()
False
>>> board.is_insufficient_material()
False
>>> board.outcome()
Outcome(termination=<Termination.CHECKMATE: 1>, winner=True)
```

• Detects repetitions. Has a half-move clock.

```
>>> board.can_claim_threefold_repetition()
False
>>> board.halfmove_clock
0
>>> board.can_claim_fifty_moves()
False
>>> board.can_claim_draw()
False
```

With the new rules from July 2014, a game ends as a draw (even without a claim) once a fivefold repetition occurs or if there are 75 moves without a pawn push or capture. Other ways of ending a game take precedence.

```
>>> board.is_fivefold_repetition()
False
>>> board.is_seventyfive_moves()
False
```

· Detects checks and attacks.

```
>>> board.is_check()
True
>>> board.is_attacked_by(chess.WHITE, chess.E8)
True
>>> attackers = board.attackers(chess.WHITE, chess.F3)
>>> attackers
```

(continues on next page)

(continued from previous page)

• Parses and creates SAN representation of moves.

• Parses and creates FENs, extended FENs and Shredder FENs.

· Parses and creates EPDs.

- Detects absolute pins and their directions.
- Reads Polyglot opening books. Docs.

```
>>> import chess.polyglot
>>> book = chess.polyglot.open_reader("data/polyglot/performance.bin")
>>> board = chess.Board()
>>> main_entry = book.find(board)
>>> main_entry.move
Move.from_uci('e2e4')
```

(continues on next page)

(continued from previous page)

```
>>> main_entry.weight
1
>>> book.close()
```

• Reads and writes PGNs. Supports headers, comments, NAGs and a tree of variations. Docs.

```
>>> import chess.pgn
>>> with open("data/pgn/molinari-bordais-1979.pgn") as pgn:
... first_game = chess.pgn.read_game(pgn)
>>> first_game.headers["White"]
'Molinari'
>>> first_game.headers["Black"]
'Bordais'
>>> first_game.mainline()
<Mainline at ... (1. e4 c5 2. c4 Nc6 3. Ne2 Nf6 4. Nbc3 Nb4 5. g3 Nd3#)>
>>> first_game.headers["Result"]
'0-1'
```

- Probe Gaviota endgame tablebases (DTM, WDL). Docs.
- Probe Syzygy endgame tablebases (DTZ, WDL). Docs.

```
>>> import chess.syzygy
>>> tablebase = chess.syzygy.open_tablebase("data/syzygy/regular")
>>> # Black to move is losing in 53 half moves (distance to zero) in this
>>> # KNBvK endgame.
>>> board = chess.Board("8/2K5/4B3/3N4/8/8/4k3/8 b - - 0 1")
>>> tablebase.probe_dtz(board)
-53
>>> tablebase.close()
```

• Communicate with UCI/XBoard engines. Based on asyncio. Docs.

12 Chapter 4. Features

## **SELECTED PROJECTS**

If you like, share interesting things you are using python-chess for, for example:

| *******                                     |                                                                          |  |  |
|---------------------------------------------|--------------------------------------------------------------------------|--|--|
|                                             | httm://gymay.tables.info/                                                |  |  |
|                                             | https://syzygy-tables.info/ A website to probe Syzygy endgame tablebases |  |  |
|                                             | 11 Weesle to proce Byzygy enagame tablebases                             |  |  |
|                                             |                                                                          |  |  |
| <u>                                    </u> |                                                                          |  |  |
|                                             | https://maiachess.com/                                                   |  |  |
| _                                           | A human-like neural network chess engine                                 |  |  |
| (A)                                         |                                                                          |  |  |
|                                             |                                                                          |  |  |
| (cness)                                     | clente/chess                                                             |  |  |
|                                             | Oppinionated wrapper to use python-chess from the R programming language |  |  |
| Name of the last                            |                                                                          |  |  |
|                                             |                                                                          |  |  |
|                                             | https://crazyara.org/                                                    |  |  |
|                                             | Deep learning for Crazyhouse                                             |  |  |
| TELL WICK                                   |                                                                          |  |  |
| TTTTTTT                                     |                                                                          |  |  |
|                                             |                                                                          |  |  |
| ***************************************     | http://johncheetham.com                                                  |  |  |
|                                             | A GUI to play against UCI chess engines                                  |  |  |
| 2003                                        |                                                                          |  |  |
| (, (2, ))                                   |                                                                          |  |  |
| W/                                          | https://www.pettingzoo.ml                                                |  |  |
|                                             | A multi-agent reinforcement learning environment                         |  |  |

- a stand-alone chess computer based on DGT board http://www.picochess.org/
- a bridge between Lichess API and chess engines https://github.com/careless25/lichess-bot
- a command-line PGN annotator https://github.com/rpdelaney/python-chess-annotator
- an HTTP microservice to render board images https://github.com/niklasf/web-boardimage

- building a toy chess engine with alpha-beta pruning, piece-square tables, and move ordering https://healeycodes.com/building-my-own-chess-engine/
- a JIT compiled chess engine https://github.com/SamRagusa/Batch-First
- teaching Cognitive Science https://jupyter.brynmawr.edu
- an Alexa skill to play blindfold chess https://github.com/laynr/blindfold-chess
- a chessboard widget for PySide2 https://github.com/H-a-y-k/hichesslib
- Django Rest Framework API for multiplayer chess https://github.com/WorkShoft/capablanca-api

SIX

## **ACKNOWLEDGEMENTS**

Thanks to the Stockfish authors and thanks to Sam Tannous for publishing his approach to avoid rotated bitboards with direct lookup (PDF) alongside his GPL2+ engine Shatranj. Some move generation ideas are taken from these sources.

Thanks to Ronald de Man for his Syzygy endgame tablebases. The probing code in python-chess is very directly ported from his C probing code.

Thanks to Kristian Glass for transferring the namespace chess on PyPI.

## **SEVEN**

## **LICENSE**

python-chess is licensed under the GPL 3 (or any later version at your option). Check out LICENSE.txt for the full text.

18 Chapter 7. License

#### **EIGHT**

#### CONTENTS

#### **8.1 Core**

#### **8.1.1 Colors**

Constants for the side to move or the color of a piece.

```
chess.WHITE: chess.Color = True
chess.BLACK: chess.Color = False
You can get the opposite color using not color.
```

#### 8.1.2 Piece types

```
chess.PAWN: chess.PieceType = 1
chess.KNIGHT: chess.PieceType = 2
chess.BISHOP: chess.PieceType = 3
chess.ROOK: chess.PieceType = 4
chess.QUEEN: chess.PieceType = 5
chess.KING: chess.PieceType = 6
chess.piece_symbol(piece_type: chess.PieceType) → str
chess.piece_name(piece_type: chess.PieceType) → str
```

#### 8.1.3 Squares

```
chess.A1: chess.Square = 0
chess.B1: chess.Square = 1
and so on to
chess.G8: chess.Square = 62
chess.H8: chess.Square = 63
chess.SQUARES = [chess.A1, chess.B1, ..., chess.G8, chess.H8]
chess.SQUARE_NAMES = ['a1', 'b1', ..., 'g8', 'h8']
chess.FILE_NAMES = ['a', 'b', ..., 'g', 'h']
```

```
chess.RANK_NAMES = ['1', '2', ..., '7', '8']
chess.parse_square (name: str) \rightarrow chess.Square
     Gets the square index for the given square name (e.g., a1 returns 0).
           Raises ValueError if the square name is invalid.
chess.square name (square: chess.Square) \rightarrow str
     Gets the name of the square, like a3.
chess.square (file\_index: int, rank\_index: int) \rightarrow chess.Square
     Gets a square number by file and rank index.
chess.square_file (square: chess.Square) \rightarrow int
     Gets the file index of the square where 0 is the a-file.
chess.square_rank (square: chess.Square) \rightarrow int
     Gets the rank index of the square where 0 is the first rank.
\texttt{chess.Square}, \textit{b: chess.Square}, \textit{b: chess.Square}) \rightarrow \texttt{int}
     Gets the distance (i.e., the number of king steps) from square a to b.
chess.square_mirror(square: chess.Square) \rightarrow chess.Square
     Mirrors the square vertically.
8.1.4 Pieces
class chess.Piece (piece type: chess.PieceType, color: chess.Color)
     A piece with type and color.
     piece_type: chess.PieceType
           The piece type.
     color:
                 chess.Color
           The piece color.
     symbol() \rightarrow str
           Gets the symbol P, N, B, R, Q or K for white pieces or the lower-case variants for the black pieces.
     unicode_symbol(*, invert\_color: bool = False) \rightarrow str
           Gets the Unicode character for the piece.
     classmethod from_symbol(symbol: str) \rightarrow chess.Piece
           Creates a Piece instance from a piece symbol.
               Raises ValueError if the symbol is invalid.
8.1.5 Moves
class chess.Move(from_square:
                                         chess.Square, to_square:
                                                                       chess.Square, promotion:
                                                                                                       Op-
                        tional[chess.PieceType] = None, drop: Optional[chess.PieceType] = None)
     Represents a move from a square to a square and possibly the promotion piece type.
     Drops and null moves are supported.
     from_square: chess.Square
           The source square.
     to_square: chess.Square
           The target square.
```

```
promotion: Optional[chess.PieceType] = None
```

The promotion piece type or None.

#### drop: Optional[chess.PieceType] = None

The drop piece type or None.

```
uci() \rightarrow str
```

Gets a UCI string for the move.

For example, a move from a7 to a8 would be a7a8 or a7a8g (if the latter is a promotion to a queen).

The UCI representation of a null move is 0000.

```
classmethod from_uci(uci: str) \rightarrow chess.Move
```

Parses a UCI string.

Raises ValueError if the UCI string is invalid.

```
classmethod null() \rightarrow chess.Move
```

Gets a null move.

A null move just passes the turn to the other side (and possibly forfeits en passant capturing). Null moves evaluate to False in boolean contexts.

```
>>> import chess
>>>
>>> bool(chess.Move.null())
False
```

#### 8.1.6 Board

```
chess.STARTING_BOARD_FEN = 'rnbqkbnr/pppppppp/8/8/8/8/PPPPPPPPP/RNBQKBNR'
The board part of the FEN for the standard chess starting position.
```

A BaseBoard, additional information representing a chess position, and a move stack.

Provides move generation, validation, parsing, attack generation, game end detection, and the capability to make and unmake moves.

The board is initialized to the standard chess starting position, unless otherwise specified in the optional *fen* argument. If *fen* is None, an empty board is created.

Optionally supports *chess960*. In Chess960, castling moves are encoded by a king move to the corresponding rook square. Use *chess.Board.from\_chess960\_pos()* to create a board with one of the Chess960 starting positions.

It's safe to set turn, castling\_rights, ep\_square, halfmove\_clock and fullmove\_number directly.

**Warning:** It is possible to set up and work with invalid positions. In this case, *Board* implements a kind of "pseudo-chess" (useful to gracefully handle errors or to implement chess variants). Use *is\_valid()* to detect invalid positions.

#### turn: chess.Color

The side to move (chess.WHITE or chess.BLACK).

#### castling\_rights: chess.Bitboard

Bitmask of the rooks with castling rights.

To test for specific squares:

#### To add a specific square:

```
>>> board.castling_rights |= chess.BB_A1
```

```
Use set_castling_fen() to set multiple castling rights. Also see has_castling_rights(), has_kingside_castling_rights(), has_queenside_castling_rights(), has_chess960_castling_rights(), clean_castling_rights().
```

#### fullmove number: int

Counts move pairs. Starts at 1 and is incremented after every move of the black side.

#### halfmove\_clock: int

The number of half-moves since the last capture or pawn move.

#### promoted: chess.Bitboard

A bitmask of pieces that have been promoted.

#### chess960: bool

Whether the board is in Chess960 mode. In Chess960 castling moves are represented as king moves to the corresponding rook square.

#### ep\_square: Optional[chess.Square]

The potential en passant square on the third or sixth rank or None.

Use has\_legal\_en\_passant () to test if en passant capturing would actually be possible on the next move.

#### move\_stack: List[chess.Move]

The move stack. Use Board.push(), Board.pop(), Board.peek() and  $Board.clear\_stack()$  for manipulation.

#### property legal\_moves

A dynamic list of legal moves.

```
>>> import chess
>>>
>>> board = chess.Board()
>>> board.legal_moves.count()
20
>>> bool(board.legal_moves)
True
>>> move = chess.Move.from_uci("g1f3")
>>> move in board.legal_moves
True
```

Wraps generate\_legal\_moves() and is\_legal().

#### property pseudo\_legal\_moves

A dynamic list of pseudo-legal moves, much like the legal move list.

Pseudo-legal moves might leave or put the king in check, but are otherwise valid. Null moves are not pseudo-legal. Castling moves are only included if they are completely legal.

```
Wraps generate_pseudo_legal_moves() and is_pseudo_legal().
```

#### $\textbf{reset} \; (\,) \; \to None$

Restores the starting position.

#### $reset\_board() \rightarrow None$

Resets only pieces to the starting position. Use reset () to fully restore the starting position (including turn, castling rights, etc.).

#### $\texttt{clear}() \rightarrow None$

Clears the board.

Resets move stack and move counters. The side to move is white. There are no rooks or kings, so castling rights are removed.

In order to be in a valid status (), at least kings need to be put on the board.

#### clear board() $\rightarrow$ None

Clears the board.

#### clear stack() $\rightarrow$ None

Clears the move stack.

#### $root() \rightarrow BoardT$

Returns a copy of the root position.

#### $ply() \rightarrow int$

Returns the number of half-moves since the start of the game, as indicated by fullmove\_number and turn.

If moves have been pushed from the beginning, this is usually equal to len (board.move\_stack). But note that a board can be set up with arbitrary starting positions, and the stack can be cleared.

```
remove_piece_at (square: chess.Square) → Optional[chess.Piece]
```

Removes the piece from the given square. Returns the Piece or None if the square was already empty.

```
\begin{tabular}{ll} \textbf{set\_piece\_at} (square: chess.Square, piece: Optional[chess.Piece], promoted: bool = False) $\rightarrow $$ None $$
```

Sets a piece at the given square.

An existing piece is replaced. Setting piece to None is equivalent to remove\_piece\_at ().

#### **checkers**() $\rightarrow$ *chess.SquareSet*

Gets the pieces currently giving check.

```
Returns a set of squares.
```

#### is $check() \rightarrow bool$

Tests if the current side to move is in check.

```
gives_check (move: chess.Move) \rightarrow bool
```

Probes if the given move would put the opponent in check. The move must be at least pseudo-legal.

#### $\textbf{is\_variant\_end}\,(\,)\,\rightarrow bool$

Checks if the game is over due to a special variant end condition.

Note, for example, that stalemate is not considered a variant-specific end condition (this method will return False), yet it can have a special **result** in suicide chess (any of <code>is\_variant\_loss()</code>, <code>is\_variant\_win()</code>, <code>is\_variant\_draw()</code> might return True).

#### is variant loss() $\rightarrow$ bool

Checks if the current side to move lost due to a variant-specific condition.

#### $is\_variant\_win() \rightarrow bool$

Checks if the current side to move won due to a variant-specific condition.

#### is\_variant\_draw() → bool

Checks if a variant-specific drawing condition is fulfilled.

#### **outcome** (\*, $claim\_draw: bool = False$ ) $\rightarrow$ Optional[chess.Outcome]

Checks if the game is over due to checkmate, stalemate, insufficient material, the seventyfive-move rule, fivefold repetition, or a variant end condition. Returns the chess.Outcome if the game has ended, otherwise None.

Alternatively, use is\_game\_over() if you are not interested in who won the game and why.

The game is not considered to be over by the fifty-move rule or threefold repetition, unless claim\_draw is given. Note that checking the latter can be slow.

#### $is\_checkmate() \rightarrow bool$

Checks if the current position is a checkmate.

#### $is\_stalemate() \rightarrow bool$

Checks if the current position is a stalemate.

#### is insufficient material() $\rightarrow$ bool

Checks if neither side has sufficient winning material (has\_insufficient\_material()).

#### $has\_insufficient\_material$ (color: chess.Color) $\rightarrow$ bool

Checks if *color* has insufficient winning material.

This is guaranteed to return False if *color* can still win the game.

The converse does not necessarily hold: The implementation only looks at the material, including the colors of bishops, but not considering piece positions. So fortress positions or positions with forced lines may return False, even though there is no possible winning line.

#### $\verb|is_seventyfive_moves|() \rightarrow bool$

Since the 1st of July 2014, a game is automatically drawn (without a claim by one of the players) if the half-move clock since a capture or pawn move is equal to or greater than 150. Other means to end a game take precedence.

#### $is\_fivefold\_repetition() \rightarrow bool$

Since the 1st of July 2014 a game is automatically drawn (without a claim by one of the players) if a position occurs for the fifth time. Originally this had to occur on consecutive alternating moves, but this has since been revised.

#### can claim draw() $\rightarrow$ bool

Checks if the player to move can claim a draw by the fifty-move rule or by threefold repetition.

Note that checking the latter can be slow.

#### $is\_fifty\_moves() \rightarrow bool$

Checks that the clock of halfmoves since the last capture or pawn move is greater or equal to 100, and that no other means of ending the game (like checkmate) take precedence.

#### $can\_claim\_fifty\_moves() \rightarrow bool$

Checks if the player to move can claim a draw by the fifty-move rule.

In addition to <code>is\_fifty\_moves()</code>, the fifty-move rule can also be claimed if there is a legal move that achieves this condition.

#### $can\_claim\_threefold\_repetition() \rightarrow bool$

Checks if the player to move can claim a draw by threefold repetition.

Draw by threefold repetition can be claimed if the position on the board occurred for the third time or if such a repetition is reached with one of the possible legal moves.

Note that checking this can be slow: In the worst case scenario, every legal move has to be tested and the entire game has to be replayed because there is no incremental transposition table.

#### is repetition (count: int = 3) $\rightarrow$ bool

Checks if the current position has repeated 3 (or a given number of) times.

Unlike can\_claim\_threefold\_repetition(), this does not consider a repetition that can be played on the next move.

Note that checking this can be slow: In the worst case, the entire game has to be replayed because there is no incremental transposition table.

#### $push (move: chess.Move) \rightarrow None$

Updates the position with the given *move* and puts it onto the move stack.

```
>>> import chess
>>>
>>> board = chess.Board()
>>>
>>> Nf3 = chess.Move.from_uci("g1f3")
>>> board.push(Nf3) # Make the move
```

```
>>> board.pop() # Unmake the last move
Move.from_uci('g1f3')
```

Null moves just increment the move counters, switch turns and forfeit en passant capturing.

**Warning:** Moves are not checked for legality. It is the caller's responsibility to ensure that the move is at least pseudo-legal or a null move.

#### $pop() \rightarrow chess.Move$

Restores the previous position and returns the last move from the stack.

**Raises** IndexError if the move stack is empty.

```
peek() \rightarrow chess.Move
```

Gets the last move from the move stack.

Raises IndexError if the move stack is empty.

```
find_move (from_square: chess.Square, to_square: chess.Square, promotion: Optional[chess.PieceType] = None) \rightarrow chess.Move
```

Finds a matching legal move for an origin square, a target square, and an optional promotion piece type.

For pawn moves to the backrank, the promotion piece type defaults to *chess.QUEEN*, unless otherwise specified.

Castling moves are normalized to king moves by two steps, except in Chess960.

Raises ValueError if no matching legal move is found.

#### $\verb|has_pseudo_legal_en_passant()| \rightarrow bool|$

Checks if there is a pseudo-legal en passant capture.

#### $has\_legal\_en\_passant() \rightarrow bool$

Checks if there is a legal en passant capture.

**fen** (\*, shredder: bool = False, en\_passant: Literal[legal, fen, xfen] = 'legal', promoted: Optional[bool] = None) → str Gets a FEN representation of the position.

A FEN string (e.g., rnbqkbnr/ppppppppp/8/8/8/8/PPPPPPPPPRNBQKBNR w KQkq - 0 1) consists of the board part board\_fen(), the turn, the castling part (castling\_rights), the en passant square (ep\_square), the halfmove\_clock and the fullmove\_number.

#### **Parameters**

- **shredder** Use castling\_shredder\_fen() and encode castling rights by the file of the rook (like HAha) instead of the default castling\_xfen() (like KQkq).
- en\_passant By default, only fully legal en passant squares are included (has\_legal\_en\_passant()). Pass fen to strictly follow the FEN specification (always include the en passant square after a two-step pawn move) or xfen to follow the X-FEN specification (has\_pseudo\_legal\_en\_passant()).
- **promoted** Mark promoted pieces like Q~. By default, this is only enabled in chess variants where this is relevant.

#### **set fen** (fen: str) $\rightarrow$ None

Parses a FEN and sets the position from it.

**Raises** ValueError if syntactically invalid. Use is\_valid() to detect invalid positions.

 $set\_castling\_fen (castling\_fen: str) \rightarrow None$ 

Sets castling rights from a string in FEN notation like Qqk.

Raises ValueError if the castling FEN is syntactically invalid.

 $\mathtt{set\_board\_fen}$  (fen: str)  $\rightarrow$  None

Parses fen and sets up the board, where fen is the board part of a FEN.

Raises ValueError if syntactically invalid.

**set\_piece\_map** (*pieces: Mapping[chess.Square*, chess.Piece])  $\rightarrow$  None Sets up the board from a dictionary of *pieces* by square index.

 $set\_chess960\_pos(scharnagl: int) \rightarrow None$ 

Sets up a Chess960 starting position given its index between 0 and 959. Also see from\_chess960\_pos().

chess960\_pos (\*,  $ignore\_turn$ : bool = False,  $ignore\_castling$ : bool = False,  $ignore\_counters$ : bool = True)  $\rightarrow$  Optional[int]

Gets the Chess960 starting position index between 0 and 956, or None if the current position is not a Chess960 starting position.

By default, white to move (**ignore\_turn**) and full castling rights (**ignore\_castling**) are required, but move counters (**ignore\_counters**) are ignored.

epd (\*, shredder: bool = False, en\_passant: Literal[legal, fen, xfen] = 'legal', promoted: Optional[bool] = None, \*\*operations: Union[None, str, int, float, chess.Move, Iterable[chess.Move]]) → str Gets an EPD representation of the current position.

See fen () for FEN formatting options (shredder, ep\_square and promoted).

EPD operations can be given as keyword arguments. Supported operands are strings, integers, finite floats, legal moves and None. Additionally, the operation pv accepts a legal variation as a list of moves. The operations am and bm accept a list of legal moves in the current position.

The name of the field cannot be a lone dash and cannot contain spaces, newlines, carriage returns or tabs.

*hmvc* and *fmvn* are not included by default. You can use:

 $\mathtt{set\_epd}(epd: str) \rightarrow \mathrm{Dict}[\mathrm{str}, \mathrm{Union}[\mathrm{None}, \mathrm{str}, \mathrm{int}, \mathrm{float}, \mathrm{chess.Move}, \mathrm{List}[\mathrm{chess.Move}]]]$ 

Parses the given EPD string and uses it to set the position.

If present, hmvc and fmvn are used to set the half-move clock and the full-move number. Otherwise, 0 and 1 are used.

Returns a dictionary of parsed operations. Values can be strings, integers, floats, move objects, or lists of moves.

Raises ValueError if the EPD string is invalid.

```
san (move: chess.Move) \rightarrow str
```

Gets the standard algebraic notation of the given move in the context of the current position.

```
lan (move: chess.Move) \rightarrow str
```

Gets the long algebraic notation of the given move in the context of the current position.

```
variation_san (variation: Iterable[chess.Move]) → str
```

```
Given a sequence of moves, returns a string representing the sequence in standard algebraic notation (e.g., 1. e4 e5 2. Nf3 Nc6 or 37...Bq6 38. fxq6).
```

The board will not be modified as a result of calling this.

Raises ValueError if any moves in the sequence are illegal.

```
parse\_san(san: str) \rightarrow chess.Move
```

Uses the current position as the context to parse a move in standard algebraic notation and returns the corresponding move object.

Ambiguous moves are rejected. Overspecified moves (including long algebraic notation) are accepted.

The returned move is guaranteed to be either legal or a null move.

Raises ValueError if the SAN is invalid, illegal or ambiguous.

```
push\_san(san: str) \rightarrow chess.Move
```

Parses a move in standard algebraic notation, makes the move and puts it onto the move stack.

Returns the move.

Raises ValueError if neither legal nor a null move.

```
uci (move: chess.Move, *, chess960: Optional[bool] = None) \rightarrow str Gets the UCI notation of the move.
```

chess960 defaults to the mode of the board. Pass True to force Chess960 mode.

```
parse\_uci(uci: str) \rightarrow chess.Move
```

Parses the given move in UCI notation.

Supports both Chess960 and standard UCI notation.

The returned move is guaranteed to be either legal or a null move.

**Raises** ValueError if the move is invalid or illegal in the current position (but not a null move).

```
push uci (uci: str) \rightarrow chess.Move
```

Parses a move in UCI notation and puts it on the move stack.

Returns the move.

**Raises** ValueError if the move is invalid or illegal in the current position (but not a null move).

```
push\_xboard(san: str) \rightarrow chess.Move
```

Parses a move in standard algebraic notation, makes the move and puts it onto the move stack.

Returns the move.

Raises ValueError if neither legal nor a null move.

#### is\_en\_passant (*move*: chess.Move) → bool

Checks if the given pseudo-legal move is an en passant capture.

#### **is\_capture** (*move*: chess.Move) → bool

Checks if the given pseudo-legal move is a capture.

#### is\_zeroing (*move*: chess.Move) → bool

Checks if the given pseudo-legal move is a capture or pawn move.

#### **is\_irreversible** (*move*: chess.Move) → bool

Checks if the given pseudo-legal move is irreversible.

In standard chess, pawn moves, captures, moves that destroy castling rights and moves that cede en passant are irreversible.

This method has false-negatives with forced lines. For example, a check that will force the king to lose castling rights is not considered irreversible. Only the actual king move is.

#### **is\_castling** (*move:* chess.Move) → bool

Checks if the given pseudo-legal move is a castling move.

#### $is\_kingside\_castling(move: chess.Move) \rightarrow bool$

Checks if the given pseudo-legal move is a kingside castling move.

#### is\_queenside\_castling (move: chess.Move) → bool

Checks if the given pseudo-legal move is a queenside castling move.

#### **clean\_castling\_rights**() → chess.Bitboard

Returns valid castling rights filtered from castling\_rights.

#### $has\_castling\_rights(color: chess.Color) \rightarrow bool$

Checks if the given side has castling rights.

#### has kingside castling rights (color: chess.Color) $\rightarrow$ bool

Checks if the given side has kingside (that is h-side in Chess960) castling rights.

#### $has\_queenside\_castling\_rights(color: chess.Color) \rightarrow bool$

Checks if the given side has queenside (that is a-side in Chess960) castling rights.

#### $\verb|has_chess960_castling_rights|()| \rightarrow bool|$

Checks if there are castling rights that are only possible in Chess960.

#### **status**() $\rightarrow$ chess.Status

Gets a bitmask of possible problems with the position.

STATUS\_VALID if all basic validity requirements are met. This does not imply that the position is actually reachable with a series of legal moves from the starting position.

Otherwise, bitwise combinations of: STATUS\_NO\_WHITE\_KING, STATUS NO BLACK KING, STATUS TOO MANY KINGS, STATUS TOO MANY WHITE PAWNS,

```
STATUS_TOO_MANY_BLACK_PAWNS,
STATUS_TOO_MANY_WHITE_PIECES,
STATUS_BAD_CASTLING_RIGHTS,
STATUS_OPPOSITE_CHECK, STATUS_EMPTY, STATUS_RACE_CHECK, STATUS_RACE_OVER,
STATUS_RACE_MATERIAL, STATUS_TOO_MANY_CHECKERS, STATUS_IMPOSSIBLE_CHECK.
```

#### is valid() $\rightarrow$ bool

Checks some basic validity requirements.

See status () for details.

#### transform (f: Callable[[chess.Bitboard], chess.Bitboard]) → BoardT

Returns a transformed copy of the board by applying a bitboard transformation function.

```
Available transformations include chess.flip_vertical(), chess.flip_horizontal(), chess.flip_diagonal(), chess.flip_anti_diagonal(), chess.shift_down(), chess.shift_up(), chess.shift_left(), and chess.shift_right().
```

Alternatively, apply\_transform() can be used to apply the transformation on the board.

#### $mirror() \rightarrow BoardT$

Returns a mirrored copy of the board.

The board is mirrored vertically and piece colors are swapped, so that the position is equivalent modulo color. Also swap the "en passant" square, castling rights and turn.

Alternatively, apply\_mirror() can be used to mirror the board.

```
copy(*, stack: Union[bool, int] = True) \rightarrow BoardT
```

Creates a copy of the board.

Defaults to copying the entire move stack. Alternatively, *stack* can be False, or an integer to copy a limited number of moves.

```
classmethod empty (*, chess960: bool = False) \rightarrow BoardT
```

Creates a new empty board. Also see clear().

```
classmethod from_epd (epd: str, *, chess960: bool = False) \rightarrow Tuple[BoardT, Dict[str, Union[None, str, int, float, chess.Move, List[chess.Move]]]] Creates a new board from an EPD string. See set\_epd().
```

Returns the board and the dictionary of parsed operations as a tuple.

#### classmethod from\_chess960\_pos(scharnagl: int) → BoardT

Creates a new board, initialized with a Chess960 starting position.

```
>>> import chess
>>> import random
>>>
>>> board = chess.Board.from_chess960_pos(random.randint(0, 959))
```

class chess.BaseBoard (board\_fen: Optional[str] = 'rnbqkbnr/ppppppppp/8/8/8/8/PPPPPPPPPRNBQKBNR')
A board representing the position of chess pieces. See Board for a full board with move generation.

The board is initialized with the standard chess starting position, unless otherwise specified in the optional board\_fen argument. If board\_fen is None, an empty board is created.

#### $reset\_board() \rightarrow None$

Resets pieces to the starting position.

```
{\tt clear\_board}() \to None
```

Clears the board.

```
pieces (piece_type: chess.PieceType, color: chess.Color) → chess.SquareSet
    Gets pieces of the given type and color.
    Returns a set of squares.

piece_at (square: chess.Square) → Optional[chess.Piece]
    Gets the piece at the given square.

piece_type_at (square: chess.Square) → Optional[chess.PieceType]
    Gets the piece type at the given square.

color_at (square: chess.Square) → Optional[chess.Color]
    Gets the color of the piece at the given square.
```

 $king(color: chess.Color) \rightarrow Optional[chess.Square]$ 

Finds the king square of the given side. Returns None if there is no king of that color.

In variants with king promotions, only non-promoted kings are considered.

```
attacks (square: chess.Square) \rightarrow chess.SquareSet
Gets the set of attacked squares from the given square.
```

There will be no attacks if the square is empty. Pinned pieces are still attacking other squares.

```
Returns a set of squares.
```

**is\_attacked\_by** (*color: chess.Color, square: chess.Square*)  $\rightarrow$  bool Checks if the given side attacks the given square.

Pinned pieces still count as attackers. Pawns that can be captured en passant are **not** considered attacked.

```
attackers (color: chess.Color, square: chess.Square) \rightarrow chess.SquareSet Gets the set of attackers of the given color for the given square.
```

Pinned pieces still count as attackers.

```
Returns a set of squares.
```

 $pin (color: chess.Color, square: chess.Square) \rightarrow chess.SquareSet$ 

Detects an absolute pin (and its direction) of the given square to the king of the given color.

Returns a set of squares that mask the rank, file or diagonal of the pin. If there is no pin, then a mask of the entire board is returned.

```
\textbf{is\_pinned} \, (color: \, chess.Color, \, square: \, chess.Square) \, \rightarrow \textbf{bool}
```

Detects if the given square is pinned to the king of the given color.

#### $remove\_piece\_at$ (square: chess.Square) $\rightarrow$ Optional[chess.Piece]

Removes the piece from the given square. Returns the Piece or None if the square was already empty.

 $set\_piece\_at$  (square: chess.Square, piece: Optional[chess.Piece], promoted: bool = False)  $\rightarrow$  None

Sets a piece at the given square.

An existing piece is replaced. Setting piece to None is equivalent to remove\_piece\_at ().

#### **board** fen (\*, promoted: Optional[bool] = False) $\rightarrow$ str

Gets the board FEN (e.g., rnbqkbnr/pppppppp/8/8/8/8/PPPPPPPPPP/RNBQKBNR).

#### $set\_board\_fen (fen: str) \rightarrow None$

Parses fen and sets up the board, where fen is the board part of a FEN.

Raises ValueError if syntactically invalid.

**piece\_map** (\*, mask: chess.Bitboard = 18446744073709551615)  $\rightarrow$  Dict[chess.Square, chess.Piece] Gets a dictionary of pieces by square index.

#### **set\_piece\_map** (pieces: Mapping[chess.Square, chess.Piece]) → None

Sets up the board from a dictionary of pieces by square index.

#### $set\_chess960\_pos(scharnagl: int) \rightarrow None$

Sets up a Chess960 starting position given its index between 0 and 959. Also see from\_chess960\_pos().

#### ${\tt chess960\_pos}\,()\,\rightarrow Optional[int]$

Gets the Chess960 starting position index between 0 and 959, or None.

**unicode** (\*, invert color: bool = False, borders: bool = False, empty square:  $str = ") \rightarrow str$ 

Returns a string representation of the board with Unicode pieces. Useful for pretty-printing to a terminal.

#### **Parameters**

- invert\_color Invert color of the Unicode pieces.
- **borders** Show borders and a coordinate margin.

#### $transform(f: Callable[[chess.Bitboard], chess.Bitboard]) \rightarrow BaseBoardT$

Returns a transformed copy of the board by applying a bitboard transformation function.

```
Available transformations include chess.flip_vertical(), chess.flip_horizontal(), chess.flip_diagonal(), chess.flip_anti_diagonal(), chess.shift_down(), chess.shift_up(), chess.shift_left(), and chess.shift_right().
```

Alternatively, apply\_transform() can be used to apply the transformation on the board.

#### $mirror() \rightarrow BaseBoardT$

Returns a mirrored copy of the board.

The board is mirrored vertically and piece colors are swapped, so that the position is equivalent modulo color.

Alternatively, apply\_mirror() can be used to mirror the board.

#### $copy() \rightarrow BaseBoardT$

Creates a copy of the board.

#### $classmethod empty() \rightarrow BaseBoardT$

Creates a new empty board. Also see clear\_board().

#### classmethod from\_chess960\_pos(scharnagl: int) → BaseBoardT

Creates a new board, initialized with a Chess960 starting position.

```
>>> import chess
>>> import random
>>>
>>> board = chess.Board.from_chess960_pos(random.randint(0, 959))
```

#### 8.1.7 Outcome

```
class chess. Outcome (termination: chess. Termination, winner: Optional[chess. Color])
    Information \ about \ the \ outcome \ of \ an \ ended \ game, \ usually \ obtained \ from \ \textit{chess.Board.outcome} \ () \ .
                    chess. Termination
    termination:
         The reason for the game to have ended.
               Optional[chess.Color]
         The winning color or None if drawn.
    result() \rightarrow str
         Returns 1-0, 0-1 or 1/2-1/2.
class chess.Termination(value)
    Enum with reasons for a game to be over.
    CHECKMATE = 1
         See chess.Board.is_checkmate().
    STALEMATE = 2
         See chess.Board.is_stalemate().
    INSUFFICIENT_MATERIAL = 3
         See chess. Board. is_insufficient_material().
    SEVENTYFIVE MOVES = 4
         See chess.Board.is_seventyfive_moves().
    FIVEFOLD REPETITION = 5
         See chess.Board.is_fivefold_repetition().
    FIFTY MOVES = 6
         See chess.Board.can_claim_fifty_moves().
    THREEFOLD_REPETITION = 7
         See chess.Board.can_claim_threefold_repetition().
    VARIANT_WIN = 8
         See chess.Board.is_variant_win().
    VARIANT_LOSS = 9
         See chess.Board.is_variant_loss().
    VARIANT DRAW = 10
         See chess.Board.is_variant_draw().
```

# 8.1.8 Square sets

class chess.SquareSet (squares: chess.IntoSquareSet = 0)
 A set of squares.

```
>>> import chess
>>>
>>> squares = chess.SquareSet([chess.A8, chess.A1])
>>> squares
SquareSet(0x0100_0000_0000_0001)
```

```
>>> squares = chess.SquareSet(chess.BB_A8 | chess.BB_RANK_1)
>>> squares
SquareSet(0x0100_0000_0000_00ff)
```

```
>>> len(squares)
9
```

```
>>> bool(squares)
True
```

```
>>> chess.B1 in squares
True
```

```
>>> for square in squares:
... # 0 -- chess.A1
       # 1 -- chess.B1
. . .
      # 2 -- chess.C1
. . .
      # 3 -- chess.D1
       # 4 -- chess.E1
       # 5 -- chess.F1
       # 6 -- chess.G1
       # 7 -- chess.H1
. . .
       # 56 -- chess.A8
. . .
      print(square)
. . .
. . .
0
1
2
3
4
5
6
7
56
```

8.1. Core 33

```
>>> list(squares)
[0, 1, 2, 3, 4, 5, 6, 7, 56]
```

Square sets are internally represented by 64-bit integer masks of the included squares. Bitwise operations can be used to compute unions, intersections and shifts.

```
>>> int(squares)
72057594037928191
```

Also supports common set operations like <code>issubset()</code>, <code>issuperset()</code>, <code>union()</code>, <code>intersection()</code>, <code>difference()</code>, <code>symmetric\_difference()</code> and <code>copy()</code> as well as <code>update()</code>, <code>intersection\_update()</code>, <code>difference\_update()</code>, <code>symmetric\_difference\_update()</code> and <code>clear()</code>.

add (square: chess.Square)  $\rightarrow$  None Adds a square to the set.

**discard**(square: chess.Square)  $\rightarrow$  None Discards a square from the set.

**isdisjoint** (*other: chess.IntoSquareSet*)  $\rightarrow$  bool Tests if the square sets are disjoint.

**issubset** (*other: chess.IntoSquareSet*)  $\rightarrow$  bool Tests if this square set is a subset of another.

**issuperset** (*other: chess.IntoSquareSet*)  $\rightarrow$  bool Tests if this square set is a superset of another.

**remove** (*square*: *chess.Square*)  $\rightarrow$  None Removes a square from the set.

**Raises** KeyError if the given *square* was not in the set.

 $pop() \rightarrow chess.Square$ 

Removes and returns a square from the set.

**Raises** KeyError if the set is empty.

 $\texttt{clear}() \rightarrow None$ 

Removes all elements from this set.

**carry\_rippler**() → Iterator[chess.Bitboard] Iterator over the subsets of this set.

 $mirror() \rightarrow chess.SquareSet$ 

Returns a vertically mirrored copy of this square set.

tolist() → List[bool]

Converts the set to a list of 64 bools.

**classmethod** ray (a: chess.Square, b: chess.Square) → chess.SquareSet

All squares on the rank, file or diagonal with the two squares, if they are aligned.

(continues on next page)

(continued from previous page)

```
      . . 1 . . . . .

      . . . 1 . . .

      . . . . 1 . . .

      . . . . . 1 . .
```

classmethod between (a: chess.Square, b: chess.Square)  $\rightarrow$  chess.SquareSet

All squares on the rank, file or diagonal between the two squares (bounds not included), if they are aligned.

classmethod from\_square(square: chess.Square)  $\rightarrow chess.SquareSet$ 

Creates a SquareSet from a single square.

```
>>> import chess
>>>
>>> chess.SquareSet.from_square(chess.A1) == chess.BB_A1
True
```

Common integer masks are:

```
chess.BB_EMPTY: chess.Bitboard = 0
chess.BB_ALL: chess.Bitboard = 0xFFFF_FFFF_FFFF
Single squares:
chess.BB_SQUARES = [chess.BB_A1, chess.BB_B1, ..., chess.BB_G8, chess.BB_H8]
Ranks and files:
chess.BB_RANKS = [chess.BB_RANK_1, ..., chess.BB_RANK_8]
chess.BB_FILES = [chess.BB_FILE_A, ..., chess.BB_FILE_H]
Other masks:
chess.BB_LIGHT_SQUARES: chess.Bitboard = 0x55AA_55AA_55AA_55AA
chess.BB_DARK_SQUARES: chess.Bitboard = 0xAA55_AA55_AA55_AA55
chess.BB_BACKRANKS = chess.BB_RANK_1 | chess.BB_RANK_8
chess.BB_CORNERS = chess.BB_A1 | chess.BB_H1 | chess.BB_A8 | chess.BB_H8
chess.BB_CENTER = chess.BB_D4 | chess.BB_E4 | chess.BB_D5 | chess.BB_E5
```

8.1. Core 35

# 8.2 PGN parsing and writing

# 8.2.1 Parsing

36

```
chess.pgn.read_game (handle: TextIO) \rightarrow Optional[chess.pgn.Game] chess.pgn.read_game (handle: TextIO, *, Visitor: Callable[], chess.pgn.BaseVisitor[ResultT]]) \rightarrow Optional[ResultT] Reads a game from a file opened in text mode.
```

By using text mode, the parser does not need to handle encodings. It is the caller's responsibility to open the file with the correct encoding. PGN files are usually ASCII or UTF-8 encoded, sometimes with BOM (which this parser automatically ignores).

```
>>> pgn = open("data/pgn/kasparov-deep-blue-1997.pgn", encoding="utf-8")
```

Use StringIO to parse games from a string.

```
>>> import io
>>>
>>> pgn = io.StringIO("1. e4 e5 2. Nf3 *")
>>> game = chess.pgn.read_game(pgn)
```

The end of a game is determined by a completely blank line or the end of the file. (Of course, blank lines in comments are possible).

According to the PGN standard, at least the usual seven header tags are required for a valid game. This parser also handles games without any headers just fine.

The parser is relatively forgiving when it comes to errors. It skips over tokens it can not parse. By default, any exceptions are logged and collected in <code>Game.errors</code>. This behavior can be <code>overridden</code>.

Returns the parsed game or None if the end of file is reached.

# 8.2.2 Writing

If you want to export your game with all headers, comments and variations, you can do it like this:

```
>>> import chess
>>> import chess.pqn
>>> game = chess.pgn.Game()
>>> game.headers["Event"] = "Example"
>>> node = game.add_variation(chess.Move.from_uci("e2e4"))
>>> node = node.add_variation(chess.Move.from_uci("e7e5"))
>>> node.comment = "Comment"
>>> print(game)
[Event "Example"]
[Site "?"]
[Date "????.??."]
[Round "?"]
[White "?"]
[Black "?"]
[Result "*"]
1. e4 e5 { Comment } *
```

Remember that games in files should be separated with extra blank lines.

```
>>> print(game, file=open("/dev/null", "w"), end="\n\n")
```

Use the StringExporter() or FileExporter() visitors if you need more control.

#### 8.2.3 Game model

Games are represented as a tree of moves. Conceptually each node represents a position of the game. The tree consists of one root node (Game, also holding game headers) and many child nodes (ChildNode). Both extend GameNode.

```
class chess.pgn.GameNode(*, comment: str = ")
```

```
parent: Optional[chess.pgn.GameNode]
```

The parent node or None if this is the root node of the game.

```
move: Optional[chess.Move]
```

The move leading to this node or None if this is the root node of the game.

```
variations: List[chess.pgn.ChildNode]
```

A list of child nodes.

#### comment: str

A comment that goes behind the move leading to this node. Comments that occur before any moves are assigned to the root node.

```
abstract\ board() \rightarrow chess.Board
```

Gets a board with the position of the node.

For the root node, this is the default starting position (for the Variant) unless the FEN header tag is set.

It's a copy, so modifying the board will not alter the game.

#### abstract $ply() \rightarrow int$

Returns the number of half-moves up to this node, as indicated by fullmove number and turn of the position. See <code>chess.Board.ply()</code>.

Usually this is equal to the number of parent nodes, but it may be more if the game was started from a custom position.

#### $turn() \rightarrow chess.Color$

Gets the color to move at this node. See chess. Board.turn.

### $game() \rightarrow chess.pgn.Game$

Gets the root node, i.e., the game.

#### end() $\rightarrow$ chess.pgn.GameNode

Follows the main variation to the end and returns the last node.

#### is end() $\rightarrow$ bool

Checks if this node is the last node in the current variation.

#### $starts\_variation() \rightarrow bool$

Checks if this node starts a variation (and can thus have a starting comment). The root node does not start a variation and can have no starting comment.

For example, in 1. e4 e5 (1... c5 2. Nf3) 2. Nf3, the node holding 1... c5 starts a variation.

#### is\_mainline() $\rightarrow$ bool

Checks if the node is in the mainline of the game.

#### is main variation() $\rightarrow$ bool

Checks if this node is the first variation from the point of view of its parent. The root node is also in the main variation.

**variation** (*move: Union[int,* chess.Move, chess.pgn.GameNode]) → *chess.pgn.ChildNode* Gets a child node by either the move or the variation index.

**has\_variation** (*move: Union[int*, chess.Move, chess.pgn.GameNode])  $\rightarrow$  bool Checks if this node has the given variation.

**promote\_to\_main** (*move: Union[int*, chess.Move, chess.pgn.GameNode]) → None Promotes the given *move* to the main variation.

**promote** (*move: Union[int*, chess.Move, chess.pgn.GameNode]) → None Moves a variation one up in the list of variations.

**demote** (*move*:  $Union[int, chess.Move, chess.pgn.GameNode]) <math>\rightarrow$  None Moves a variation one down in the list of variations.

**remove\_variation** (*move: Union[int*, chess.Move, chess.pgn.GameNode]) → None Removes a variation.

add\_variation (move: chess.Move, \*, comment: str = ",  $starting\_comment$ : str = ", nags:  $Iterable[int] = []) \rightarrow chess.pgn.ChildNode$ Creates a child node with the given attributes.

add\_main\_variation (move: chess.Move, \*, comment: str = ", nags:  $Iterable[int] = []) \rightarrow chess.pgn.ChildNode$ 

Creates a child node with the given attributes and promotes it to the main variation.

#### $next() \rightarrow Optional[chess.pgn.ChildNode]$

Returns the first node of the mainline after this node, or None if this node does not have any children.

### **mainline** () $\rightarrow$ chess.pgn.Mainline[chess.pgn.ChildNode]

Returns an iterable over the mainline starting after this node.

```
mainline moves () \rightarrow chess.pgn.Mainline[chess.Move]
```

Returns an iterable over the main moves after this node.

add\_line (moves: Iterable[chess.Move], \*, comment: str = ",  $starting\_comment$ : str = ", nags:  $Iterable[int] = []) \rightarrow chess.pgn.GameNode$ 

Creates a sequence of child nodes for the given list of moves. Adds *comment* and *nags* to the last node of the line and returns it.

### $eval() \rightarrow Optional[chess.engine.PovScore]$

Parses the first valid [%eval ...] annotation in the comment of this node, if any.

#### **eval\_depth**() → Optional[int]

Parses the first valid [%eval ...] annotation in the comment of this node and returns the corresponding depth, if any.

set\_eval (score: Optional[chess.engine.PovScore], depth: Optional[int] = None) → None
Replaces the first valid [%eval ...] annotation in the comment of this node or adds a new one.

```
arrows() \rightarrow List[chess.svg.Arrow]
```

Parses all [%csl ...] and [%cal ...] annotations in the comment of this node.

Returns a list of arrows.

 $\textbf{set\_arrows}. \ \ \textit{Iterable[Union[chess.svg.Arrow, Tuple[chess.Square, chess.Square]]])} \rightarrow \\ \text{None}$ 

Replaces all valid [%csl ...] and [%cal ...] annotations in the comment of this node or adds new ones.

#### $clock() \rightarrow Optional[float]$

Parses the first valid [%clk ...] annotation in the comment of this node, if any.

Returns the player's remaining time to the next time control after this move, in seconds.

## $set\_clock$ (seconds: Optional[float]) $\rightarrow$ None

Replaces the first valid [%clk ...] annotation in the comment of this node or adds a new one.

#### **emt** () $\rightarrow$ Optional[float]

Parses the first valid [%emt ...] annotation in the comment of this node, if any.

Returns the player's elapsed move time use for the comment of this move, in seconds.

## $set_emt(seconds: Optional[float]) \rightarrow None$

Replaces the first valid [%emt ...] annotation in the comment of this node or adds a new one.

### **abstract** accept (visitor: chess.pgn.BaseVisitor[ResultT]) → ResultT

Traverses game nodes in PGN order using the given *visitor*. Starts with the move leading to this node. Returns the *visitor* result.

#### $accept\_subgame (visitor: chess.pgn.BaseVisitor[ResultT]) \rightarrow ResultT$

Traverses headers and game nodes in PGN order, as if the game was starting after this node. Returns the visitor result

**class** chess.pgn.**Game** (headers: Optional[Union[Mapping[str, str], Iterable[Tuple[str, str]]]] = None)

The root node of a game with extra information such as headers and the starting position. Extends GameNode.

#### headers: chess.pgn.Headers

A mapping of headers. By default, the following 7 headers are provided (Seven Tag Roster):

```
List[Exception]
     errors:
          A list of errors (such as illegal or ambiguous moves) encountered while parsing the game.
     setup (board: Union[chess.Board, str]) \rightarrow None
          Sets up a specific starting position. This sets (or resets) the FEN, SetUp, and Variant header tags.
     accept (visitor: chess.pgn.BaseVisitor[ResultT]) \rightarrow ResultT
          Traverses the game in PGN order using the given visitor. Returns the visitor result.
     \verb|classmethod from_board| (board: chess.Board)| \rightarrow GameT
          Creates a game from the move stack of a Board ().
     classmethod without_tag_roster() \rightarrow GameT
          Creates an empty game without the default Seven Tag Roster.
class chess.pqn.ChildNode (parent: chess.pgn.GameNode, move: chess.Move, *, comment: str = ",
                                    starting\_comment: str = ", nags: Iterable[int] = [])
     A child node of a game, with the move leading to it. Extends GameNode.
     nags:
             Set[int]
          A set of NAGs as integers. NAGs always go behind a move, so the root node of the game will never have
     parent:
                  chess.pgn.GameNode
          The parent node.
     move: chess.Move
          The move leading to this node.
     starting comment:
                                str
          A comment for the start of a variation.
                                                              Only nodes that actually start a variation
          (starts_variation() checks this) can have a starting comment. The root node can not have a
          starting comment.
     san() \rightarrow str
          Gets the standard algebraic notation of the move leading to this node. See chess. Board.san().
          Do not call this on the root node.
     uci (*, chess960: Optional[bool] = None) \rightarrow str
          Gets the UCI notation of the move leading to this node. See chess. Board.uci().
          Do not call this on the root node.
     end() \rightarrow chess.pgn.ChildNode
          Follows the main variation to the end and returns the last node.
8.2.4 Visitors
Visitors are an advanced concept for game tree traversal.
class chess.pgn.BaseVisitor(*args, **kwds)
     Base class for visitors.
     Use with chess.pgn.Game.accept() or chess.pgn.GameNode.accept() or chess.pgn.
     read_game().
```

The methods are called in PGN order.

```
begin\_game() \rightarrow Optional[chess.pgn.SkipType]
           Called at the start of a game.
      begin_headers() → Optional[chess.pgn.Headers]
           Called before visiting game headers.
      visit header (tagname: str, tagvalue: str) \rightarrow None
           Called for each game header.
      end_headers() → Optional[chess.pgn.SkipType]
           Called after visiting game headers.
      parse_san (board: chess.Board, san: str) \rightarrow chess.Move
           When the visitor is used by a parser, this is called to parse a move in standard algebraic notation.
           You can override the default implementation to work around specific quirks of your input format.
           Deprecated since version 1.1: This method is very limited, because it is only called on moves that the
           parser recognizes in the first place. Instead of adding workarounds here, please report common quirks so
           that they can be handled for everyone.
      visit move (board: chess.Board, move: chess.Move) \rightarrow None
           Called for each move.
           board is the board state before the move. The board state must be restored before the traversal continues.
      visit\_board(board: chess.Board) \rightarrow None
           Called for the starting position of the game and after each move.
           The board state must be restored before the traversal continues.
      visit\_comment(comment: str) \rightarrow None
           Called for each comment.
      visit_nag(nag: int) \rightarrow None
           Called for each NAG.
      begin_variation() → Optional[chess.pgn.SkipType]
           Called at the start of a new variation. It is not called for the mainline of the game.
      \verb"end_variation"() \to None
           Concludes a variation.
      visit result (result: str) \rightarrow None
           Called at the end of a game with the value from the Result header.
      \verb"end_game" () \to None
           Called at the end of a game.
      abstract result() \rightarrow ResultT
           Called to get the result of the visitor.
      handle\_error(error: Exception) \rightarrow None
           Called for encountered errors. Defaults to raising an exception.
The following visitors are readily available.
class chess.pgn.GameBuilder
class chess.pgn.GameBuilder(*, Game: Type[GameT])
      Creates a game model. Default visitor for read_game().
      handle\_error(error: Exception) \rightarrow None
           Populates chess.pgn.Game.errors with encountered errors and logs them.
```

You can silence the log and handle errors yourself after parsing:

```
>>> import chess.pgn
>>> import logging
>>>
>>> logging.getLogger("chess.pgn").setLevel(logging.CRITICAL)
>>>
>>> pgn = open("data/pgn/kasparov-deep-blue-1997.pgn")
>>>
>>> game = chess.pgn.read_game(pgn)
>>> game.errors # List of exceptions
[]
```

You can also override this method to hook into error handling:

```
>>> import chess.pgn
>>>
>>> class MyGameBuilder(chess.pgn.GameBuilder):
>>> def handle_error(self, error: Exception) -> None:
>>> pass # Ignore error
>>>
>>> pgn = open("data/pgn/kasparov-deep-blue-1997.pgn")
>>>
>>> game = chess.pgn.read_game(pgn, Visitor=MyGameBuilder)

result() → GameT
Returns the visited Game().

class chess.pgn.HeadersBuilder
```

```
class chess.pgn.HeadersBuilder (*, Headers: Type[chess.pgn.Headers])
Collects headers into a dictionary.
```

 ${\tt class} \ {\tt chess.pgn.BoardBuilder} \, (*{\it args}, \, **kwds)$ 

Returns the final position of the game. The mainline of the game is on the move stack.

```
class chess.pgn.SkipVisitor(*args, **kwds)
    Skips a game.
```

class chess.pgn.StringExporter(\*, columns: Optional[int] = 80, headers: bool = True, comments: bool = True, variations: bool = True)

Allows exporting a game as a string.

Only *columns* characters are written per line. If *columns* is None, then the entire movetext will be on a single line. This does not affect header tags and comments.

There will be no newline characters at the end of the string.

There will always be a blank line after each game. Handling encodings is up to the caller.

```
>>> import chess.pgn
>>>
>>> game = chess.pgn.Game()
>>>
>>> new_pgn = open("/dev/null", "w", encoding="utf-8")
>>> exporter = chess.pgn.FileExporter(new_pgn)
>>> game.accept(exporter)
```

## 8.2.5 NAGs

Numeric anotation glyphs describe moves and positions using standardized codes that are understood by many chess programs. During PGN parsing, annotations like !, ?, !!, etc., are also converted to NAGs.

```
chess.pgn.NAG_GOOD_MOVE = 1
A good move. Can also be indicated by ! in PGN notation.

chess.pgn.NAG_MISTAKE = 2
A mistake. Can also be indicated by ? in PGN notation.

chess.pgn.NAG_BRILLIANT_MOVE = 3
A brilliant move. Can also be indicated by !! in PGN notation.

chess.pgn.NAG_BLUNDER = 4
A blunder. Can also be indicated by ?? in PGN notation.

chess.pgn.NAG_SPECULATIVE_MOVE = 5
A speculative move. Can also be indicated by !? in PGN notation.

chess.pgn.NAG_DUBIOUS_MOVE = 6
A dubious move. Can also be indicated by ?! in PGN notation.
```

## 8.2.6 Skimming

These functions allow for quickly skimming games without fully parsing them.

```
chess.pgn.read_headers (handle: TextIO) \rightarrow Optional[chess.pgn.Headers] Reads game headers from a PGN file opened in text mode. Skips the rest of the game.
```

Since actually parsing many games from a big file is relatively expensive, this is a better way to look only for specific games and then seek and parse them later.

This example scans for the first game with Kasparov as the white player.

```
>>> import chess.pgn
>>>
>>> pgn = open("data/pgn/kasparov-deep-blue-1997.pgn")
>>>
>>> kasparov_offsets = []
>>>
>>> while True:
        offset = pgn.tell()
. . .
. . .
        headers = chess.pgn.read_headers(pgn)
        if headers is None:
. . .
            break
. . .
. . .
```

(continues on next page)

(continued from previous page)

```
if "Kasparov" in headers.get("White", "?"):
    kasparov_offsets.append(offset)
```

Then it can later be seeked and parsed.

```
>>> for offset in kasparov_offsets:
...     pgn.seek(offset)
...     chess.pgn.read_game(pgn)
0
<Game at ... ('Garry Kasparov' vs. 'Deep Blue (Computer)', 1997.??.??)>
1436
<Game at ... ('Garry Kasparov' vs. 'Deep Blue (Computer)', 1997.??.??)>
3067
<Game at ... ('Garry Kasparov' vs. 'Deep Blue (Computer)', 1997.??.??)>
```

chess.pgn.skip\_game (handle: TextIO)  $\rightarrow$  bool

Skips a game. Returns True if a game was found and skipped.

# 8.3 Polyglot opening book reading

```
chess.polyglot.open_reader(path: Union[str, bytes, os.PathLike]) -- chess.polyglot.MemoryMappedReader
```

Creates a reader for the file at the given path.

The following example opens a book to find all entries for the start position:

```
>>> import chess
>>> import chess.polyglot
>>>
>>> board = chess.Board()
>>>
>>> with chess.polyglot.open_reader("data/polyglot/performance.bin") as reader:
... for entry in reader.find_all(board):
... print(entry.move, entry.weight, entry.learn)
e2e4 1 0
d2d4 1 0
c2c4 1 0
```

**class** chess.polyglot.**Entry** (*key: int, raw\_move: int, weight: int, learn: int, move:* chess.Move) An entry from a Polyglot opening book.

key: int

The Zobrist hash of the position.

raw move: int

The raw binary representation of the move. Use *move* instead.

weight: int

An integer value that can be used as the weight for this entry.

learn: int

Another integer value that can be used for extra information.

move: chess.Move
The Move.

```
class chess.polyglot.MemoryMappedReader(filename: Union[str, bytes, os.PathLike])
     Maps a Polyglot opening book to memory.
     find_all (board: Union[chess.Board, int], *, minimum_weight: int = 1, exclude_moves: Con-
                  tainer[chess.Move] = []) \rightarrow Iterator[chess.polyglot.Entry]
          Seeks a specific position and yields corresponding entries.
                     Union[chess.Board, int], *, minimum_weight: int = 1, exclude_moves: Con-
            tainer[chess.Move] = []) \rightarrow chess.polyglot.Entry
          Finds the main entry for the given position or Zobrist hash.
          The main entry is the (first) entry with the highest weight.
          By default, entries with weight 0 are excluded. This is a common way to delete entries from an opening
          book without compacting it. Pass minimum weight 0 to select all entries.
               Raises IndexError if no entries are found. Use get () if you prefer to get None instead of
                   an exception.
     choice (board:
                         Union[chess.Board, int], *, minimum_weight:
                                                                            int = 1, exclude moves:
               Container[chess.Move] = [], random:
                                                            Optional[random.Random] = None) \rightarrow
               chess.polyglot.Entry
          Uniformly selects a random entry for the given position.
               Raises IndexError if no entries are found.
     weighted_choice (board: Union[chess.Board, int], *, exclude_moves: Container[chess.Move] = [],
                           random: Optional[random.Random] = None) \rightarrow chess.polyglot.Entry
          Selects a random entry for the given position, distributed by the weights of the entries.
               Raises IndexError if no entries are found.
     close() \rightarrow None
          Closes the reader.
chess.polyglot.POLYGLOT_RANDOM_ARRAY = [0x9D39247E33776D41, ..., 0xF8D626AAAF278509]
     Array of 781 polyglot compatible pseudo random values for Zobrist hashing.
chess.polyglot.zobrist hash(board: chess.Board, *, hasher: Callable[[chess.Board], int] =
```

```
\langle chess.polvglot.ZobristHasherobject \rangle \rightarrow int
Calculates the Polyglot Zobrist hash of the position.
```

A Zobrist hash is an XOR of pseudo-random values picked from an array. Which values are picked is decided by features of the position, such as piece positions, castling rights and en passant squares.

# 8.4 Gaviota endgame tablebase probing

Gaviota tablebases provide WDL (win/draw/loss) and DTM (depth to mate) information for all endgame positions with up to 5 pieces. Positions with castling rights are not included.

Warning: Ensure tablebase files match the known checksums. Maliciously crafted tablebase files may cause denial of service with PythonTablebase and memory unsafety with NativeTablebase.

```
chess.gaviota.open_tablebase(directory: str, *, libgtb: Optional[str] = None, LibraryLoader:
                                      ctypes.LibraryLoader[ctypes.CDLL] = <ctypes.LibraryLoader ob-
                                      ject>) → Union[NativeTablebase, PythonTablebase]
     Opens a collection of tables for probing.
```

First native access via the shared library libgth is tried. You can optionally provide a specific library name or a library loader. The shared library has global state and caches, so only one instance can be open at a time.

Second, pure Python probing code is tried.

```
class chess.gaviota.PythonTablebase
```

Provides access to Gaviota tablebases using pure Python code.

```
add\_directory(directory: str) \rightarrow None
```

Adds .gtb.cp4 tables from a directory. The relevant files are lazily opened when the tablebase is actually probed.

```
probe_dtm(board: chess.Board) \rightarrow int
```

Probes for depth to mate information.

The absolute value is the number of half-moves until forced mate (or 0 in drawn positions). The value is positive if the side to move is winning, otherwise it is negative.

In the example position, white to move will get mated in 10 half-moves:

```
>>> import chess
>>> import chess.gaviota
>>>
with chess.gaviota.open_tablebase("data/gaviota") as tablebase:
... board = chess.Board("8/8/8/8/8/8/K2kr3 w - - 0 1")
... print(tablebase.probe_dtm(board))
...
-10
```

**Raises** KeyError (or specifically chess.gaviota.MissingTableError) if the probe fails. Use get\_dtm() if you prefer to get None instead of an exception.

Note that probing a corrupted table file is undefined behavior.

```
probe_wdl (board: chess.Board) \rightarrow int
```

Probes for win/draw/loss information.

Returns 1 if the side to move is winning, 0 if it is a draw, and -1 if the side to move is losing.

```
>>> import chess
>>> import chess.gaviota
>>>
    with chess.gaviota.open_tablebase("data/gaviota") as tablebase:
        board = chess.Board("8/4k3/8/B7/8/8/8/4K3 w - - 0 1")
        print(tablebase.probe_wdl(board))
...
0
```

**Raises** KeyError (or specifically chess.gaviota.MissingTableError) if the probe fails. Use get\_wdl() if you prefer to get None instead of an exception.

Note that probing a corrupted table file is undefined behavior.

```
close() \rightarrow None
```

Closes all loaded tables.

## 8.4.1 libgtb

For faster access you can build and install a shared library. Otherwise the pure Python probing code is used.

```
git clone https://github.com/michiguel/Gaviota-Tablebases.git cd Gaviota-Tablebases make sudo make install
```

```
chess.gaviota.open_tablebase_native(directory: str, *, libgtb: Optional[str] = None, 
 LibraryLoader: ctypes.LibraryLoader[ctypes.CDLL] = < ctypes.LibraryLoader object>) \rightarrow NativeTablebase 
 Opens a collection of tables for probing using libgtb.
```

In most cases <code>open\_tablebase()</code> should be used. Use this function only if you do not want to downgrade to pure Python tablebase probing.

Raises RuntimeError or OSError when libgtb can not be used.

```
class chess.gaviota.NativeTablebase(libgtb: ctypes.CDLL)
```

Provides access to Gaviota tablebases via the shared library libgtb. Has the same interface as PythonTablebase.

# 8.5 Syzygy endgame tablebase probing

Syzygy tablebases provide  $WDL_{50}$  (win/draw/loss under the 50-move rule) and  $DTZ_{50}$ " (distance to zeroing) information with rounding for all endgame positions with up to 7 pieces. Positions with castling rights are not included.

**Warning:** Ensure tablebase files match the known checksums. Maliciously crafted tablebase files may cause denial of service.

```
chess.syzygy.open_tablebase (directory: str, *, load\_wdl: bool = True, load\_dtz: bool = True, max\_fds: Optional[int] = 128, VariantBoard: Type[chess.Board] = < class 'chess.Board'>) <math>\rightarrow chess.syzygy.Tablebase
Opens a collection of tables for probing. See Tablebase.
```

**Note:** Generally probing requires tablebase files for the specific material composition, **as well as** material compositions transitively reachable by captures and promotions. This is important because 6-piece and 5-piece (let alone 7-piece) files are often distributed separately, but are both required for 6-piece positions. Use <code>add\_directory()</code> to load tables from additional directories.

If *max\_fds* is not None, will at most use *max\_fds* open file descriptors at any given time. The least recently used tables are closed, if necessary.

```
add_directory (directory: str, *, load\_wdl: bool = True, load\_dtz: bool = True) \rightarrow int Adds tables from a directory.
```

By default, all available tables with the correct file names (e.g., WDL files like KQvKN.rtbw and DTZ files like KRBvK.rtbz) are added.

The relevant files are lazily opened when the tablebase is actually probed.

Returns the number of table files that were found.

```
probe wdl (board: chess.Board) \rightarrow int
```

Probes WDL tables for win/draw/loss information under the 50-move rule, assuming the position has been reached directly after a capture or pawn move.

Probing is thread-safe when done with different *board* objects and if *board* objects are not modified during probing.

Returns 2 if the side to move is winning, 0 if the position is a draw and -2 if the side to move is losing.

Returns 1 in case of a cursed win and -1 in case of a blessed loss. Mate can be forced but the position can be drawn due to the fifty-move rule.

```
>>> import chess
>>> import chess.syzygy
>>>
with chess.syzygy.open_tablebase("data/syzygy/regular") as tablebase:
... board = chess.Board("8/2K5/4B3/3N4/8/8/4k3/8 b - - 0 1")
... print(tablebase.probe_wdl(board))
...
-2
```

Raises KeyError (or specifically chess.syzygy.MissingTableError) if the position could not be found in the tablebase. Use get\_wdl() if you prefer to get None instead of an exception.

Note that probing corrupted table files is undefined behavior.

```
probe_dtz (board: chess.Board) → int
```

Probes DTZ tables for DTZ50" information with rounding.

Minmaxing the DTZ50" values guarantees winning a won position (and drawing a drawn position), because it makes progress keeping the win in hand. However, the lines are not always the most straightforward ways to win. Engines like Stockfish calculate themselves, checking with DTZ, but only play according to DTZ if they can not manage on their own.

Returns a positive value if the side to move is winning, 0 if the position is a draw, and a negative value if the side to move is losing. More precisely:

| WDL | DTZ      |                                                                                    |
|-----|----------|------------------------------------------------------------------------------------|
| -2  | -100 <=  | Unconditional loss (assuming 50-move counter is zero), where a zeroing move can    |
|     | n <= -1  | be forced in -n plies.                                                             |
| -1  | n < -100 | Loss, but draw under the 50-move rule. A zeroing move can be forced in -n plies or |
|     |          | -n - 100 plies (if a later phase is responsible for the blessed loss).             |
| 0   | 0        | Draw.                                                                              |
| 1   | 100 < n  | Win, but draw under the 50-move rule. A zeroing move can be forced in n plies or n |
|     |          | - 100 plies (if a later phase is responsible for the cursed win).                  |
| 2   | 1 <= n   | Unconditional win (assuming 50-move counter is zero), where a zeroing move can     |
|     | <= 100   | be forced in n plies.                                                              |

The return value can be off by one: a return value -n can mean a losing zeroing move in in n + 1 plies and a return value +n can mean a winning zeroing move in n + 1 plies. This implies some primary tablebase lines may waste up to 1 ply. Rounding is never used for endgame phases where it would change the game theoretical outcome.

This means users need to be careful in positions that are nearly drawn under the 50-move rule! Carelessly wasting 1 more ply by not following the tablebase recommendation, for a total of 2 wasted plies, may change the outcome of the game.

```
>>> import chess
>>> import chess.syzygy
>>>
    with chess.syzygy.open_tablebase("data/syzygy/regular") as tablebase:
        board = chess.Board("8/2K5/4B3/3N4/8/8/4k3/8 b - - 0 1")
        print(tablebase.probe_dtz(board))
...
-53
```

Probing is thread-safe when done with different *board* objects and if *board* objects are not modified during probing.

Both DTZ and WDL tables are required in order to probe for DTZ.

Raises KeyError (or specifically chess.syzygy.MissingTableError) if the position could not be found in the tablebase. Use get\_dtz() if you prefer to get None instead of an exception.

Note that probing corrupted table files is undefined behavior.

```
close() \rightarrow None
Closes all loaded tables.
```

# 8.6 UCI/XBoard engine communication

The Universal chess interface (UCI) and XBoard protocol are standards for communicating with chess engines. This module implements an abstraction for playing moves and analysing positions with both kinds of engines.

**Warning:** Many popular chess engines make no guarantees, not even memory safety, when parameters and positions are not completely *valid*. This module tries to deal with benign misbehaving engines, but ultimately they are executables running on your system.

The preferred way to use the API is with an asyncio event loop. The examples also show a synchronous wrapper <code>SimpleEngine</code> that automatically spawns an event loop in the background.

## 8.6.1 Playing

Example: Let Stockfish play against itself, 100 milliseconds per move.

(continues on next page)

(continued from previous page)

engine.quit()

```
import asyncio
import chess
import chess.engine

async def main() -> None:
    transport, engine = await chess.engine.popen_uci(r"C:\Users\xxxxx\Downloads\
    →stockfish_14_win_x64\stockfish_14_win_x64_avx2.exe")

board = chess.Board()
    while not board.is_game_over():
        result = await engine.play(board, chess.engine.Limit(time=0.1))
        board.push(result.move)

await engine.quit()

asyncio.set_event_loop_policy(chess.engine.EventLoopPolicy())
asyncio.run(main())
```

#### class chess.engine.Protocol

Protocol for communicating with a chess engine process.

abstract async play (board: chess.Board, limit: chess.engine.Limit, \*, game: Optional[object] =

None, info: chess.engine.Info = <Info.NONE: 0>, ponder: bool = False,
draw\_offered: bool = False, root\_moves: Optional[Iterable[chess.Move]]
= None, options: Mapping[str, Optional[Union[str, int, bool]]] = {}) \rightarrow chess.engine.PlayResult

Plays a position.

## **Parameters**

- board The position. The entire move stack will be sent to the engine.
- limit An instance of chess.engine.Limit that determines when to stop thinking.
- game Optional. An arbitrary object that identifies the game. Will automatically inform the engine if the object is not equal to the previous game (e.g., ucinewgame, new).
- info Selects which additional information to retrieve from the engine. INFO\_NONE, INFO\_BASE (basic information that is trivial to obtain), INFO\_SCORE, INFO\_PV, INFO\_REFUTATION, INFO\_CURRLINE, INFO\_ALL or any bitwise combination. Some overhead is associated with parsing extra information.
- ponder Whether the engine should keep analysing in the background even after the result has been returned.
- **draw\_offered** Whether the engine's opponent has offered a draw. Ignored by UCI engines.
- root\_moves Optional. Consider only root moves from this list.
- **options** Optional. A dictionary of engine options for the analysis. The previous configuration will be restored after the analysis is complete. You can permanently apply a configuration with *configure()*.

Search-termination condition.

time: Optional[float] = None
 Search exactly time seconds.

depth: Optional[int] = None
 Search depth ply only.

nodes: Optional[int] = None
 Search only a limited number of nodes.

mate: Optional[int] = None
 Search for a mate in mate moves.

white\_clock: Optional[float] = None
 Time in seconds remaining for White.

black\_clock: Optional[float] = None
Time in seconds remaining for Black.

white\_inc: Optional[float] = None
 Fisher increment for White, in seconds.

black\_inc: Optional[float] = None
 Fisher increment for Black, in seconds.

remaining\_moves: Optional[int] = None

Number of moves to the next time control. If this is not set, but *white\_clock* and *black\_clock* are, then it is sudden death.

 $\textbf{class} \ \texttt{chess.engine.PlayResult} \ (\textit{move: Optional[chess.Move]}, \ \textit{ponder: Optional[chess.Move]}, \\ \textit{info: Optional[chess.engine.InfoDict]} = \textit{None, *, draw\_offered:} \\ \textit{bool} = \textit{False, resigned: bool} = \textit{False})$ 

Returned by chess.engine.Protocol.play().

move: Optional[chess.Move]

The best move according to the engine, or None.

ponder: Optional[chess.Move]

The response that the engine expects after *move*, or None.

info: chess.engine.InfoDict

A dictionary of extra information sent by the engine, if selected with the info argument of play().

draw\_offered: bool

Whether the engine offered a draw before moving.

resigned: bool

Whether the engine resigned.

# 8.6.2 Analysing and evaluating a position

Example:

```
import asyncio
import chess
import chess.engine
async def main() -> None:
   transport, engine = await chess.engine.popen_uci("/usr/bin/stockfish")
   board = chess.Board()
   info = await engine.analyse(board, chess.engine.Limit(time=0.1))
   print(info["score"])
   # Score: PovScore(Cp(+20), WHITE)
   board = chess.Board("r1bqkbnr/p1pp1ppp/1pn5/4p3/2B1P3/5Q2/PPPP1PPP/RNB1K1NR w,...
→KQkq - 2 4")
   info = await engine.analyse(board, chess.engine.Limit(depth=20))
   print(info["score"])
    # Score: PovScore(Mate(+1), WHITE)
   await engine.quit()
asyncio.set_event_loop_policy(chess.engine.EventLoopPolicy())
asyncio.run(main())
```

## class chess.engine.Protocol

Protocol for communicating with a chess engine process.

```
async analyse (board: chess.Board, limit: chess.engine.Limit, *, game: object = 'None', info: chess.engine.Info = 'INFO_ALL', root_moves: Optional[Iterable[chess.Move]]
= 'None', options: Mapping[str, Optional[Union[str, int, bool]]] = '{}') → chess.engine.InfoDict

async analyse (board: chess.Board, limit: chess.engine.Limit, *, multipv: int, game: object = 'None', info: chess.engine.Info = 'INFO_ALL', root_moves: Optional[Iterable[chess.Move]]
= 'None', options: Mapping[str, Optional[Union[str, int, bool]]] = '{}') → List[chess.engine.InfoDict]
```

async analyse (board: chess.Board, limit: chess.engine.Limit, \*, multipv: Optional[int] = 'None', game: object = 'None', info: chess.engine.Info = 'INFO\_ALL', root\_moves: Optional[Iterable[chess.Move]] = 'None', options: Mapping[str, Optional[Union[str, int, bool]]] = '{}') → Union[List[chess.engine.InfoDict], chess.engine.InfoDict]
Analyses a position and returns a dictionary of information.

#### **Parameters**

- board The position to analyse. The entire move stack will be sent to the engine.
- limit An instance of chess.engine.Limit that determines when to stop the analysis.
- multipv Optional. Analyse multiple root moves. Will return a list of at most *multipv* dictionaries rather than just a single info dictionary.
- game Optional. An arbitrary object that identifies the game. Will automatically inform the engine if the object is not equal to the previous game (e.g., ucinewgame, new).
- info Selects which information to retrieve from the engine. INFO\_NONE, INFO\_BASE (basic information that is trivial to obtain), INFO\_SCORE, INFO\_PV, INFO\_REFUTATION, INFO\_CURRLINE, INFO\_ALL or any bitwise combination. Some overhead is associated with parsing extra information.
- root\_moves Optional. Limit analysis to a list of root moves.
- **options** Optional. A dictionary of engine options for the analysis. The previous configuration will be restored after the analysis is complete. You can permanently apply a configuration with *configure()*.

```
class chess.engine.InfoDict(*args, **kwargs)
```

Dictionary of aggregated information sent by the engine.

Commonly used keys are: score (a *PovScore*), pv (a list of *Move* objects), depth, seldepth, time (in seconds), nodes, nps, multipv (1 for the mainline).

Others: tbhits, currmove, currmovenumber, hashfull, cpuload, refutation, currline, ebf (effective branching factor), wdl (a PovWdl), and string.

**class** chess.engine.**PovScore** (*relative*: chess.engine.Score, *turn*: *chess.Color*)

A relative *Score* and the point of view.

relative: chess.engine.Score

The relative Score.

turn: chess.Color

The point of view (chess. WHITE or chess. BLACK).

white ()  $\rightarrow$  chess.engine.Score

Gets the score from White's point of view.

 $black() \rightarrow chess.engine.Score$ 

Gets the score from Black's point of view.

 $pov(color: chess.Color) \rightarrow chess.engine.Score$ 

Gets the score from the point of view of the given color.

is mate()  $\rightarrow$  bool

Tests if this is a mate score.

wdl (\*, model: Literal[sf, sf15, sf14, sf12, lichess] = 'sf', ply: int = 30)  $\rightarrow$  chess.engine.PovWdl See wdl ().

```
class chess.engine.Score
```

Evaluation of a position.

The score can be Cp (centi-pawns), Mate or MateGiven. A positive value indicates an advantage.

There is a total order defined on centi-pawn and mate scores.

```
>>> from chess.engine import Cp, Mate, MateGiven
>>>
>>> Mate(-0) < Mate(-1) < Cp(-50) < Cp(200) < Mate(4) < Mate(1) < MateGiven
True</pre>
```

Scores can be negated to change the point of view:

```
>>> -Cp (20)
Cp (-20)
```

```
>>> -Mate(-4)
Mate(+4)
```

```
>>> -Mate(0)
MateGiven
```

```
abstract score (*, mate\_score: int) \rightarrow int abstract score (*, mate\_score: Optional[int] = 'None') \rightarrow Optional[int] Returns the centi-pawn score as an integer or None.
```

You can optionally pass a large value to convert mate scores to centi-pawn scores.

```
>>> Cp(-300).score()
-300
>>> Mate(5).score() is None
True
>>> Mate(5).score(mate_score=100000)
99995
```

#### **abstract** mate() → Optional[int]

Returns the number of plies to mate, negative if we are getting mated, or None.

```
Warning: This conflates Mate(0) (we lost) and MateGiven (we won) to 0.
```

```
is mate() \rightarrow bool
```

Tests if this is a mate score.

```
abstract wdl (*, model: Literal[sf, sf15, sf14, sf12, lichess] = 'sf', ply: int = 30) \rightarrow chess.engine.Wdl Returns statistics for the expected outcome of this game, based on a model, given that this score is reached at ply.
```

Scores have a total order, but it makes little sense to compute the difference between two scores. For example, going from Cp(-100) to Cp(+100) is much more significant than going from Cp(+300) to Cp(+500). It is better to compute differences of the expectation values for the outcome of the game (based on winning chances and drawing chances).

```
>>> Cp(100).wdl().expectation() - Cp(-100).wdl().expectation() 0.379...
```

```
>>> Cp(500).wdl().expectation() - Cp(300).wdl().expectation() 0.015...
```

#### **Parameters**

- model -
  - sf, the WDL model used by the latest Stockfish (currently sf15).
  - sf15, the WDL model used by Stockfish 15.
  - sf14, the WDL model used by Stockfish 14.
  - sf12, the WDL model used by Stockfish 12.
  - lichess, the win rate model used by Lichess. Does not use *ply*, and does not consider drawing chances.
- ply The number of half-moves played since the starting position. Models may scale scores slightly differently based on this. Defaults to middle game.

```
class chess.engine.PovWdl (relative: chess.engine.Wdl, turn: chess.Color)
Relative win/draw/loss statistics and the point of view.
```

Deprecated since version 1.2: Behaves like a tuple (wdl.relative.wins, wdl.relative.draws, wdl.relative.losses) for backwards compatibility. But it is recommended to use the provided fields and methods instead.

```
relative:
                    chess.engine.Wdl
           The relative Wd1.
     turn: chess.Color
           The point of view (chess.WHITE or chess.BLACK).
     white () \rightarrow chess.engine.Wdl
           Gets the Wdl from White's point of view.
     black() \rightarrow chess.engine.Wdl
           Gets the Wdl from Black's point of view.
     pov(color: chess.Color) \rightarrow chess.engine.Wdl
           Gets the Wdl from the point of view of the given color.
class chess.engine. Wdl (wins: int, draws: int, losses: int)
     Win/draw/loss statistics.
     wins:
               int
           The number of wins.
     draws: int
           The number of draws.
     losses: int
           The number of losses.
     total() \rightarrow int
           Returns the total number of games. Usually, wdl reported by engines is scaled to 1000 games.
     winning_chance() \rightarrow float
           Returns the relative frequency of wins.
     drawing\_chance() \rightarrow float
           Returns the relative frequency of draws.
```

```
    losing_chance () → float
        Returns the relative frequency of losses.
    expectation () → float
        Returns the expectation value, where a win is valued 1, a draw is valued 0.5, and a loss is valued 0.
```

# 8.6.3 Indefinite or infinite analysis

Example: Stream information from the engine and stop on an arbitrary condition.

```
import chess
import chess.engine
engine = chess.engine.SimpleEngine.popen_uci("/usr/bin/stockfish")

with engine.analysis(chess.Board()) as analysis:
    for info in analysis:
        print(info.get("score"), info.get("pv"))

# Arbitrary stop condition.
    if info.get("seldepth", 0) > 20:
        break

engine.quit()
```

```
import asyncio
import chess
import chess.engine

async def main() -> None:
    transport, engine = await chess.engine.popen_uci("/usr/bin/stockfish")

with await engine.analysis(chess.Board()) as analysis:
    async for info in analysis:
    print(info.get("score"), info.get("pv"))

# Arbitrary stop condition.
    if info.get("seldepth", 0) > 20:
        break

await engine.quit()

asyncio.set_event_loop_policy(chess.engine.EventLoopPolicy())
asyncio.run(main())
```

#### class chess.engine.Protocol

Protocol for communicating with a chess engine process.

```
abstract async analysis (board: chess.Board, limit: Optional[chess.engine.Limit] = None,
*, multipv: Optional[int] = None, game: Optional[object] =
None, info: chess.engine.Info = <Info.ALL: 31>, root_moves: Optional[Iterable[chess.Move]] = None, options: Mapping[str, Optional[Union[str, int, bool]]] = {}) → chess.engine.AnalysisResult
```

Starts analysing a position.

## **Parameters**

• board – The position to analyse. The entire move stack will be sent to the engine.

- limit Optional. An instance of *chess.engine.Limit* that determines when to stop the analysis. Analysis is infinite by default.
- multipv Optional. Analyse multiple root moves.
- game Optional. An arbitrary object that identifies the game. Will automatically inform the engine if the object is not equal to the previous game (e.g., ucinewgame, new).
- info Selects which information to retrieve from the engine. INFO\_NONE, INFO\_BASE (basic information that is trivial to obtain), INFO\_SCORE, INFO\_PV, INFO\_REFUTATION, INFO\_CURRLINE, INFO\_ALL or any bitwise combination. Some overhead is associated with parsing extra information.
- root\_moves Optional. Limit analysis to a list of root moves.
- **options** Optional. A dictionary of engine options for the analysis. The previous configuration will be restored after the analysis is complete. You can permanently apply a configuration with *configure()*.

Returns AnalysisResult, a handle that allows asynchronously iterating over the information sent by the engine and stopping the analysis at any time.

```
class chess.engine.AnalysisResult(stop: Optional[Callable[], None]] = None)
    Handle to ongoing engine analysis. Returned by chess.engine.Protocol.analysis().
```

Can be used to asynchronously iterate over information sent by the engine.

Automatically stops the analysis when used as a context manager.

```
multipv: List[chess.engine.InfoDict]
```

A list of dictionaries with aggregated information sent by the engine. One item for each root move.

```
property info
```

A dictionary of aggregated information sent by the engine. This is actually an alias for multipv[0].

```
stop() \rightarrow None
```

Stops the analysis as soon as possible.

```
async wait() \rightarrow chess.engine.BestMove
```

Waits until the analysis is complete (or stopped).

```
async get() \rightarrow chess.engine.InfoDict
```

Waits for the next dictionary of information from the engine and returns it.

It might be more convenient to use async for info in analysis: ....

Raises chess.engine.AnalysisComplete if the analysis is complete (or has been stopped) and all information has been consumed. Use next() if you prefer to get None instead of an exception.

```
empty() \rightarrow bool
```

Checks if all information has been consumed.

If the queue is empty, but the analysis is still ongoing, then further information can become available in the future.

If the queue is not empty, then the next call to get () will return instantly.

```
class chess.engine.BestMove(move: Optional[chess.Move], ponder: Optional[chess.Move])
    Returned by chess.engine.AnalysisResult.wait().
```

```
move: Optional[chess.Move]
```

The best move according to the engine, or None.

```
ponder: Optional[chess.Move]
```

The response that the engine expects after *move*, or None.

# 8.6.4 Options

configure (), play (), analyse () and analysis () accept a dictionary of options.

```
>>> import chess.engine
>>> engine = chess.engine.SimpleEngine.popen_uci("/usr/bin/stockfish")
>>> # Check available options.
>>> engine.options["Hash"]
Option(name='Hash', type='spin', default=16, min=1, max=131072, var=[])
>>> # Set an option.
>>> engine.configure({"Hash": 32})
>>> # [...]
```

```
import asyncio
import chess.engine

async def main() -> None:
    transport, engine = await chess.engine.popen_uci("/usr/bin/stockfish")

# Check available options.
    print(engine.options["Hash"])
    # Option(name='Hash', type='spin', default=16, min=1, max=131072, var=[])

# Set an option.
    await engine.configure({"Hash": 32})

# [...]

asyncio.set_event_loop_policy(chess.engine.EventLoopPolicy())
asyncio.run(main())
```

### class chess.engine.Protocol

Protocol for communicating with a chess engine process.

```
options: MutableMapping[str, Option]
Dictionary of available options.
```

abstract async configure (options: Mapping[str, Optional[Union[str, int, bool]]])  $\rightarrow$  None Configures global engine options.

```
Parameters options — A dictionary of engine options where the keys are names of options. Do not set options that are managed automatically (chess.engine. Option.is_managed()).
```

```
name: str
```

The name of the option.

#### type: str

The type of the option.

| type   | UCI | CECP | value                                          |
|--------|-----|------|------------------------------------------------|
| check  | X   | X    | True or False                                  |
| spin   | X   | X    | integer, between min and max                   |
| combo  | X   | X    | string, one of <i>var</i>                      |
| button | X   | X    | None                                           |
| reset  |     | X    | None                                           |
| save   |     | X    | None                                           |
| string | X   | X    | string without line breaks                     |
| file   |     | X    | string, interpreted as the path to a file      |
| path   |     | X    | string, interpreted as the path to a directory |

## default: Optional[Union[str, int, bool]]

The default value of the option.

### min: Optional[int]

The minimum integer value of a *spin* option.

## max: Optional[int]

The maximum integer value of a *spin* option.

## var: Optional[List[str]]

A list of allowed string values for a combo option.

#### $is_{managed}() \rightarrow bool$

Some options are managed automatically: UCI\_Chess960, UCI\_Variant, MultiPV, Ponder.

# 8.6.5 Logging

Communication is logged with debug level on a logger named chess.engine. Debug logs are useful while troubleshooting. Please also provide them when submitting bug reports.

```
import logging

# Enable debug logging.
logging.basicConfig(level=logging.DEBUG)
```

## 8.6.6 AsyncSSH

chess.engine.Protocol can also be used with AsyncSSH (since 1.16.0) to communicate with an engine on a remote computer.

```
import asyncio
import asyncssh
import chess
import chess.engine

async def main() -> None:
    async with asyncssh.connect("localhost") as conn:
        channel, engine = await conn.create_subprocess(chess.engine.UciProtocol, "/
        usr/bin/stockfish")
        await engine.initialize()
```

(continues on next page)

(continued from previous page)

```
# Play, analyse, ...
await engine.ping()
asyncio.run(main())
```

## 8.6.7 Reference

### class chess.engine.EngineError

Runtime error caused by a misbehaving engine or incorrect usage.

```
class chess.engine.EngineTerminatedError
```

The engine process exited unexpectedly.

```
class chess.engine.AnalysisComplete
```

Raised when analysis is complete, all information has been consumed, but further information was requested.

Spawns and initializes a UCI engine.

#### **Parameters**

- **command** Path of the engine executable, or a list including the path and arguments.
- **setpgrp** Open the engine process in a new process group. This will stop signals (such as keyboard interrupts) from propagating from the parent process. Defaults to False.
- popen\_args Additional arguments for popen. Do not set stdin, stdout, bufsize or universal\_newlines.

Returns a subprocess transport and engine protocol pair.

```
async chess.engine.popen_xboard(command: Union[str, List[str]], *, setp-grp: bool = False, **popen_args: Any) \rightarrow Tuple[asyncio.transports.SubprocessTransport, chess.engine.XBoardProtocol]
```

Spawns and initializes an XBoard engine.

#### **Parameters**

- **command** Path of the engine executable, or a list including the path and arguments.
- **setpgrp** Open the engine process in a new process group. This will stop signals (such as keyboard interrupts) from propagating from the parent process. Defaults to False.
- popen\_args Additional arguments for popen. Do not set stdin, stdout, bufsize or universal\_newlines.

Returns a subprocess transport and engine protocol pair.

```
class chess.engine.Protocol
```

Protocol for communicating with a chess engine process.

```
id: Dict[str, str]
```

Dictionary of information about the engine. Common keys are name and author.

```
returncode: asyncio.Future[int]
```

Future: Exit code of the process.

abstract async initialize()  $\rightarrow$  None

Initializes the engine.

abstract async ping()  $\rightarrow$  None

Pings the engine and waits for a response. Used to ensure the engine is still alive and idle.

abstract async quit()  $\rightarrow$  None

Asks the engine to shut down.

class chess.engine.UciProtocol

An implementation of the Universal Chess Interface protocol.

class chess.engine.XBoardProtocol

An implementation of the XBoard protocol (CECP).

class chess.engine.SimpleEngine(transport: asyncio.transports.SubprocessTransport, protocol:

chess.engine.Protocol, \*, timeout: Optional[float] = 10.0)

Synchronous wrapper around a transport and engine protocol pair. Provides the same methods and attributes as *chess.engine.Protocol* with blocking functions instead of coroutines.

You may not concurrently modify objects passed to any of the methods. Other than that, SimpleEngine is thread-safe. When sending a new command to the engine, any previous running command will be cancelled as soon as possible.

Methods will raise asyncio. TimeoutError if an operation takes *timeout* seconds longer than expected (unless *timeout* is None).

Automatically closes the transport when used as a context manager.

 $close() \rightarrow None$ 

Closes the transport and the background event loop as soon as possible.

classmethod popen\_uci (command: Union[str, List[str]], \*, timeout: Optional[float] = 10.0, debug: bool = False, setpgrp: bool = False, \*\*popen\_args: Any)  $\rightarrow$ 

chess.engine.SimpleEngine

Spawns and initializes a UCI engine. Returns a SimpleEngine instance.

classmethod popen\_xboard(command: Union[str, List[str]], \*, timeout: Optional[float] = 10.0, debug: bool = False, setpgrp: bool = False, \*\*popen\_args: Any)

 $\rightarrow chess.engine.SimpleEngine$ 

Spawns and initializes an XBoard engine. Returns a SimpleEngine instance.

Synchronous wrapper around *AnalysisResult*. Returned by chess.engine.SimpleEngine.analysis().

chess.engine.EventLoopPolicy()  $\rightarrow$  None

An event loop policy for thread-local event loops and child watchers. Ensures each event loop is capable of spawning and watching subprocesses, even when not running on the main thread.

Windows: Uses ProactorEventLoop.

Unix: Uses SelectorEventLoop. If available, PidfdChildWatcher is used to detect subprocess termination (Python 3.9+ on Linux 5.3+). Otherwise, the default child watcher is used on the main thread and relatively slow eager polling is used on all other threads.

# 8.7 SVG rendering

The chess.svg module renders SVG Tiny 1.2 images (mostly for IPython/Jupyter Notebook integration). The piece images by Colin M.L. Burnett are triple licensed under the GFDL, BSD and GPL.

chess.svg.piece (piece: chess.Piece, size: Optional[int] = None)  $\rightarrow$  str Renders the given chess.Piece as an SVG image.

```
>>> import chess
>>> import chess.svg
>>>
>>> chess.svg.piece(chess.Piece.from_symbol("R"))
```

chess.svg.board (board: Optional[chess.BaseBoard] = None, \*, orientation: chess.Color = True, lastmove: Optional[chess.Move] = None, check: Optional[chess.Square] = None, arrows: Iterable[Union[chess.svg.Arrow, Tuple[chess.Square, chess.Square]]] = [], fill:
Dict[chess.Square, str] = {}, squares: Optional[chess.IntoSquareSet] = None, size: Optional[int] = None, coordinates: bool = True, colors: Dict[str, str] = {}, flipped: bool
= False, style: Optional[str] = None) -> str

#### **Parameters**

- board A chess. BaseBoard for a chessboard with pieces, or None (the default) for a chessboard without pieces.
- orientation The point of view, defaulting to chess. WHITE.
- lastmove A chess. Move to be highlighted.

Renders a board with pieces and/or selected squares as an SVG image.

- **check** A square to be marked indicating a check.
- arrows A list of Arrow objects, like [chess.svg.Arrow(chess.E2, chess.E4)], or a list of tuples, like [(chess.E2, chess.E4)]. An arrow from a square pointing to the same square is drawn as a circle, like [(chess.E2, chess.E2)].
- **fill** A dictionary mapping squares to a colors that they should be filled with.
- squares A chess. SquareSet with selected squares to mark with an X.
- size The size of the image in pixels (e.g., 400 for a 400 by 400 board), or None (the default) for no size limit.
- coordinates Pass False to disable the coordinate margin.
- colors A dictionary to override default colors. Possible keys are square light, square dark, square light lastmove, square dark lastmove, margin, coord, arrow green, arrow blue, arrow red, and arrow yellow. Values should look like #ffce9e (opaque), or #15781B80 (transparent).
- flipped Pass True to flip the board.
- **style** A CSS stylesheet to include in the SVG image.

```
>>> import chess
>>> import chess.svg
>>>
>>> board = chess.Board("8/8/8/8/4N3/8/8/8 w - - 0 1")
>>>
```

(continues on next page)

(continued from previous page)

```
>>> chess.svg.board(
... board,
... fill=dict.fromkeys(board.attacks(chess.E4), "#cc0000cc") | {chess.E4: "

$\infty$#00cc00cc"},
... arrows=[chess.svg.Arrow(chess.E4, chess.F6, color="#0000cccc")],
... squares=chess.SquareSet(chess.BB_DARK_SQUARES & chess.BB_FILE_B),
... size=350,
...)
```

Deprecated since version 1.1: Use *orientation* with a color instead of the *flipped* toggle.

**class** chess.svg.**Arrow** (*tail: chess.Square, head: chess.Square*, \*, *color: str* = 'green') Details of an arrow to be drawn.

## tail: chess.Square

Start square of the arrow.

#### head: chess.Square

End square of the arrow.

#### color: str

Arrow color.

#### pgn () $\rightarrow$ str

Returns the arrow in the format used by [%csl ...] and [%cal ...] PGN annotations, e.g., Gal or Ya2h2.

Colors other than red, yellow, and blue default to green.

#### classmethod from pqn $(pgn: str) \rightarrow chess.svg.Arrow$

Parses an arrow from the format used by [%csl ...] and [%cal ...] PGN annotations, e.g., Gal or Ya2h2.

Also allows skipping the color prefix, defaulting to green.

Raises ValueError if the format is invalid.

## 8.8 Variants

python-chess supports several chess variants.

```
>>> import chess.variant
>>>
>>> board = chess.variant.GiveawayBoard()
```

8.8. Variants 63

| Variant          | Board class                      | UCI/XBoard    | Syzygy       |
|------------------|----------------------------------|---------------|--------------|
| Standard         | chess.Board                      | chess/normal  | .rtbw, .rtbz |
| Suicide          | chess.variant.SuicideBoard       | suicide       | .stbw, .stbz |
| Giveaway         | chess.variant.GiveawayBoard      | giveaway      | .gtbw, .gtbz |
| Antichess        | chess.variant.AntichessBoard     | antichess     | .gtbw, .gtbz |
| Atomic           | chess.variant.AtomicBoard        | atomic        | .atbw, .atbz |
| King of the Hill | chess.variant.KingOfTheHillBoard | kingofthehill |              |
| Racing Kings     | chess.variant.RacingKingsBoard   | racingkings   |              |
| Horde            | chess.variant.HordeBoard         | horde         |              |
| Three-check      | chess.variant.ThreeCheckBoard    | 3check        |              |
| Crazyhouse       | chess.variant.CrazyhouseBoard    | crazyhouse    |              |

chess.variant.find\_variant(name: str) → Type[chess.Board]

Looks for a variant board class by variant name. Supports many common aliases.

## 8.8.1 Game end

```
See chess.Board.is_variant_end(), is_variant_win(), is_variant_draw(), or is_variant_loss() for special variant end conditions and results.
```

Note that if all of them return False, the game may still be over and decided by standard conditions like  $is\_checkmate()$ ,  $is\_stalemate()$ ,  $is\_insufficient\_material()$ , move counters, repetitions, and legitimate claims.

## 8.8.2 Chess960

Chess960 is orthogonal to all other variants.

See chess.BaseBoard.set\_chess960\_pos(), chess960\_pos(), and from\_chess960\_pos() for dealing with Chess960 starting positions.

# 8.8.3 Crazyhouse

```
class chess.variant.CrazyhousePocket (symbols: Iterable[str] = ")
    A Crazyhouse pocket with a counter for each piece type.

add (piece_type: int) → None
    Adds a piece of the given type to this pocket.

remove (piece_type: int) → None
    Removes a piece of the given type from this pocket.

count (piece_type: int) → int
    Returns the number of pieces of the given type in the pocket.

reset () → None
    Clears the pocket.

copy () → CrazyhousePocketT
    Returns a copy of this pocket.
```

## pockets = [chess.variant.CrazyhousePocket(), chess.variant.CrazyhousePocket()]

Pockets for each color. For example, board.pockets[chess.WHITE] are the pocket pieces available to White.

```
legal_drop_squares() → chess.SquareSet
```

Gets the squares where the side to move could legally drop a piece. Does *not* check whether they actually have a suitable piece in their pocket.

It is legal to drop a checkmate.

Returns a set of squares.

## 8.8.4 Three-check

## 8.8.5 UCI/XBoard

Multi-Variant Stockfish and other engines have an UCI\_Variant option. XBoard engines may declare support for variants. This is automatically managed.

```
>>> import chess.engine
>>> engine = chess.engine.SimpleEngine.popen_uci("stockfish-mv")
>>> board = chess.variant.RacingKingsBoard()
>>> result = engine.play(board, chess.engine.Limit(time=1.0))
```

# 8.8.6 Syzygy

Syzygy tablebases are available for suicide, giveaway and atomic chess.

```
>>> import chess.syzygy
>>> import chess.variant
>>>
>>> tables = chess.syzygy.open_tablebase("data/syzygy", VariantBoard=chess.variant.

$\times AtomicBoard$)
```

8.8. Variants 65

# 8.9 Changelog for python-chess

## 8.9.1 New in v1.9.1

## **Bugfixes:**

• Reject pawn capture SAN if the original file is not specified, e.g., d5 will no longer match cxd5.

#### Changes:

Tweak handling of whitespace in PGN comments: When parsing, any leading and trailing whitespace (beyond
one space) is preserved. When joining multiple PGN comments, they are now separated with a space instead of
a newline character. When removing annotations from comments, leftover whitespace is avoided.

#### New features:

• Add model sf15 for chess.engine.Score.wdl().

## 8.9.2 New in v1.9.0

## **Bugfixes**:

• Expand position validation to detect check conflicting with en passant square.

#### New features:

- Add chess.svg.board(..., fill=...).
- Let chess.svg.board() add ASCII board as description of SVG.
- Add hint when engine process dies due to illegal instruction.

## 8.9.3 New in v1.8.0

## **Bugfixes:**

• Fix SquareSet.issuperset() and SquareSet.issubset() by swapping their respective implementations.

#### New features:

• Read and write PGN comments like [%emt 0:05:21].

# 8.9.4 New in v1.7.0

## New features:

- Add new models for chess.engine.Score.wdl(): sf (the new default) and sf14.
- Add chess.Board.piece\_map().

## **Bugfixes:**

- chess.pgn: Fix skipping with nested variations.
- chess.svg: Make check gradient compatible with QtSvg.

## 8.9.5 New in v1.6.1

#### **Bugfixes:**

• Make chess.engine.SimpleEngine.play(..., draw\_offered=True) available. Previously only added for chess.engine.Protocol.

## 8.9.6 New in v1.6.0

#### New features:

- Allow offering a draw to XBoard engines using chess.engine.Protocol.play(..., draw\_offered=True).
- Now detects insufficient material in Horde. Thanks @stevepapazis!

### Changes:

- chess.engine.popen\_engine(..., setpgrp=True) on Windows now merges CREATE\_NEW\_PROCESS\_GROUP into creationflags instead of overriding. On Unix it now uses start\_new\_session instead of calling setpgrp in preexec\_fn.
- Declare that chess.svg produces SVG Tiny 1.2, and prepare SVG 2 forwards compatibility.

### **Bugfixes:**

- Fix slightly off-center pawns in chess.svg.
- Fix typing error in Python 3.10 (due to added int.bit\_count).

# 8.9.7 New in v1.5.0

## **Bugfixes:**

- Fixed typing of chess.pgn.Mainline.\_\_reversed\_\_(). It is now a generator, and chess.pgn. ReverseMainline has been removed. This is a breaking change but a required bugfix.
- Implement UCI ponderhit for consecutive calls to chess.engine.Protocol.play(..., ponder=True). Previously, the pondering search was always stopped and restarted.
- Provide the full move stack, not just the position, for UCI pondering.
- Fixed XBoard level in sudden death games.
- · Ignore trailing space after ponder move sent by UCI engine. Previously, such a move would be rejected.
- Prevent cancelling engine commands after they have already been cancelled or completed. Some internals (chess.engine.BaseCommand) have been changed to accomplish this.

## New features:

- Added chess.Board.outcome().
- Implement and accept usermove feature for XBoard engines.

Special thanks to @MarkZH for many of the engine related changes in this release!

### 8.9.8 New in v1.4.0

#### New features:

- Let chess.pgn.GameNode.eval() accept PGN comments like [%eval 2.5,11], meaning 250 centipawns at depth 11. Use chess.pgn.GameNode.eval\_depth() and chess.pgn.GameNode.set\_eval(..., depth) to get and set the depth.
- Read and write PGN comments with millisecond precision like [%clk 1:23:45.678].

#### Changes:

• Recover from invalid UTF-8 sent by an UCI engine, by ignoring that (and only that) line.

## 8.9.9 New in v1.3.3

### **Bugfixes:**

- Fixed unintended collisions and optimized chess.Piece.\_\_hash\_\_().
- Fixed false-positive chess.STATUS\_IMPOSSIBLE\_CHECK if checkers are aligned with other king.

#### Changes:

• Also detect chess.STATUS\_IMPOSSIBLE\_CHECK if checker is aligned with en passant square and king.

#### New features:

• Implemented Lichess winning chance model for chess.engine.Score: score. wdl (model="lichess").

## 8.9.10 New in v1.3.2

## **Bugfixes:**

• Added a new reason for board.status() to be invalid: chess.STATUS\_IMPOSSIBLE\_CHECK. This detects positions where two sliding pieces are giving check while also being aligned with the king on the same rank, file, or diagonal. Such positions are impossible to reach, break Stockfish, and maybe other engines.

## 8.9.11 New in v1.3.1

## **Bugfixes:**

• chess.pgn.read\_game() now properly detects variant games with Chess960 castling rights (as well as mislabeled Standard Chess960 games). Previously, all castling moves in such games were rejected.

# 8.9.12 New in v1.3.0

#### Changes:

• Introduced chess.pgn.ChildNode, a subclass of chess.pgn.GameNode for all nodes other than the root node, and converted chess.pgn.GameNode to an abstract base class. This improves ergonomics in typed code.

The change is backwards compatible if using only documented features. However, a notable undocumented feature is the ability to create dangling nodes. This is no longer possible. If you have been using this for subclassing, override GameNode.add\_variation() instead of GameNode.dangling\_node(). It is now the only method that creates child nodes.

## **Bugfixes:**

• Removed broken weakref-based caching in chess.pgn.GameNode.board().

#### New features:

• Added chess.pgn.GameNode.next().

## 8.9.13 New in v1.2.2

#### **Bugfixes:**

• Fixed regression where releases were uploaded without the py.typed marker.

### 8.9.14 New in v1.2.1

#### Changes:

• The primary location for the published package is now https://pypi.org/project/chess/. Thanks to Kristian Glass for transferring the namespace.

The old https://pypi.org/project/python-chess/ will remain an alias that installs the package from the new location as a dependency (as recommended by PEP423).

ModuleNotFoundError: No module named 'chess' after upgrading from previous versions? Run pip install --force-reinstall chess (due to https://github.com/niklasf/python-chess/issues/680).

## 8.9.15 New in v1.2.0

#### New features:

- Added chess.Board.ply().
- Added chess.pgn.GameNode.ply() and chess.pgn.GameNode.turn().
- Added chess.engine.PovWdl, chess.engine.Wdl, and conversions from scores: chess.engine. PovScore.wdl(), chess.engine.Score.wdl().
- Added chess.engine.Score.score(\*, mate\_score: int) -> int overload.

## Changes:

- The PovScore returned by chess.pgn.GameNode.eval() is now always relative to the side to move. The ambiguity around [%eval #0] has been resolved to Mate(-0). This makes sense, given that the authors of the specification probably had standard chess in mind (where a game-ending move is always a loss for the opponent). Previously, this would be parsed as None.
- Typed chess.engine.InfoDict["wdl"] as the new chess.engine.PovWdl, rather than Tuple[int, int, int]. The new type is backwards compatible, but it is recommended to use its documented fields and methods instead.
- Removed chess.engine.PovScore.\_\_str\_\_(). String representation falls back to \_\_repr\_\_.
- The en\_passant parameter of chess.Board.fen() and chess.Board.epd() is now typed as Literal["legal", "fen", "xfen"] rather than str.

## 8.9.16 New in v1.1.0

### New features:

- Added chess.svg.board(..., orientation). This is a more idiomatic way to set the board orientation than flipped.
- Added chess.svg.Arrow.pgn() and chess.svg.Arrow.from\_pgn().

### Changes:

• Further relaxed chess.Board.parse\_san(). Now accepts fully specified moves like e2e4, even if that is not a pawn move, castling notation with zeros, null moves in UCI notation, and null moves in XBoard notation.

## 8.9.17 New in v1.0.1

## Bugfixes:

• chess.svg: Restored SVG Tiny compatibility by splitting colors like #rrggbbaa into a solid color and opacity.

## 8.9.18 New in v1.0.0

See CHANGELOG-OLD.rst for changes up to v1.0.0.

# **CHAPTER**

# **NINE**

# **INDICES AND TABLES**

- genindex
- search

# **INDEX**

| A                                                                                      | board_fen() (chess.BaseBoard method), 31                                                            |  |
|----------------------------------------------------------------------------------------|----------------------------------------------------------------------------------------------------|--|
| accept() (chess.pgn.Game method), 40                                                   | BoardBuilder (class in chess.pgn), 42                                                               |  |
| accept() (chess.pgn.GameNode method), 39 accept_subgame() (chess.pgn.GameNode method), | С                                                                                                   |  |
| 39                                                                                     | can_claim_draw() (chess.Board method), 24                                                           |  |
| add() (chess.SquareSet method), 34                                                     | <pre>can_claim_fifty_moves() (chess.Board method),</pre>                                            |  |
| add() (chess.variant.CrazyhousePocket method), 64                                      | 24                                                                                                  |  |
| add_directory() (chess.gaviota.PythonTablebase method), 46                             | <pre>can_claim_threefold_repetition()      (chess.Board method), 24</pre>                           |  |
| add_directory() (chess.syzygy.Tablebase method), 47                                    | <pre>carry_rippler() (chess.SquareSet method), 34 castling_rights (chess.Board attribute), 22</pre> |  |
| add_line() (chess.pgn.GameNode method), 39                                             | checkers () (chess.Board method), 23                                                                |  |
| add_main_variation() (chess.pgn.GameNode                                               | CHECKMATE (chess. Termination attribute), 32                                                        |  |
| method), 38                                                                            | chess.A1 (built-in variable), 19                                                                    |  |
| add_variation() (chess.pgn.GameNode method),                                           | chess.B1 (built-in variable), 19                                                                    |  |
| 38                                                                                     | chess.BB_ALL (built-in variable), 35                                                                |  |
| analyse() (chess.engine.Protocol method), 52                                           | chess.BB_BACKRANKS (built-in variable), 35                                                          |  |
| analysis() (chess.engine.Protocol method), 56                                          | chess.BB_CENTER (built-in variable), 35                                                             |  |
| AnalysisComplete (class in chess.engine), 60                                           | chess.BB_CORNERS (built-in variable), 35                                                            |  |
| AnalysisResult (class in chess.engine), 57                                             | chess.BB_DARK_SQUARES (built-in variable), 35                                                       |  |
| Arrow (class in chess.svg), 63                                                         | chess.BB_EMPTY (built-in variable), 35                                                              |  |
| arrows() (chess.pgn.GameNode method), 39                                               | chess.BB_FILES (built-in variable), 35                                                              |  |
| attackers() (chess.BaseBoard method), 30                                               | chess.BB_LIGHT_SQUARES (built-in variable), 35                                                      |  |
| attacks() (chess.BaseBoard method), 30                                                 | chess.BB_RANKS (built-in variable), 35                                                              |  |
| D                                                                                      | chess.BB_SQUARES (built-in variable), 35                                                            |  |
| В                                                                                      | chess.BISHOP (built-in variable), 19                                                                |  |
| BaseBoard ( <i>class in chess</i> ), 29                                                | chess.BLACK (built-in variable), 19                                                                 |  |
| BaseVisitor (class in chess.pgn), 40                                                   | chess.FILE_NAMES (built-in variable), 19                                                            |  |
| begin_game() (chess.pgn.BaseVisitor method), 40                                        | chess.G8 (built-in variable), 19                                                                    |  |
| <pre>begin_headers() (chess.pgn.BaseVisitor method),</pre>                             | chess. H8 (built-in variable), 19                                                                   |  |
| 41                                                                                     | chess.KING (built-in variable), 19                                                                  |  |
| begin_variation() (chess.pgn.BaseVisitor                                               | chess.KNIGHT (built-in variable), 19                                                                |  |
| method), 41                                                                            | chess.PAWN (built-in variable), 19                                                                  |  |
| BestMove (class in chess.engine), 57                                                   | chess.polyglot.POLYGLOT_RANDOM_ARRAY                                                                |  |
| between () (chess.SquareSet class method), 35                                          | (built-in variable), 45                                                                             |  |
| black() (chess.engine.PovScore method), 53                                             | chess.QUEEN (built-in variable), 19                                                                 |  |
| black() (chess.engine.PovWdl method), 55                                               | chess.RANK_NAMES (built-in variable), 20                                                            |  |
| black_clock (chess.engine.Limit attribute), 51                                         | chess.ROOK (built-in variable), 19                                                                  |  |
| black_inc (chess.engine.Limit attribute), 51                                           | chess.SQUARE_NAMES (built-in variable), 19                                                          |  |
| Board (class in chess), 21                                                             | chess. SQUARES (built-in variable), 19                                                              |  |
| board() (chess.pgn.GameNode method), 37                                                | chess.WHITE (built-in variable), 19                                                                 |  |
| board() (in module chess.svg), 62                                                      | chess960 (chess.Board attribute), 22                                                                |  |
|                                                                                        |                                                                                                    |  |

| chess960_pos() (chess.BaseBoard method), 31 chess960_pos() (chess.Board method), 26 ChildNode (class in chess.pgn), 40 choice() (chess.polyglot.MemoryMappedReader method), 45 clean_castling_rights() (chess.Board method), 28 clear() (chess.Board method), 23 clear() (chess.SquareSet method), 34 clear_board() (chess.BaseBoard method), 29 | Entry (class in chess.polyglot), 44 ep_square (chess.Board attribute), 22 epd() (chess.Board method), 26 errors (chess.pgn.Game attribute), 40 eval() (chess.pgn.GameNode method), 39 eval_depth() (chess.pgn.GameNode method), 39 EventLoopPolicy() (in module chess.engine), 61 expectation() (chess.engine.Wdl method), 56  F |
|----------------------------------------------------------------------------------------------------|----------------------------------------------------------------------------------------------------|
| clear_board() (chess.Board method), 23                                                                                                    | fen () (chess.Board method), 26                                                                                                    |
| clear_stack() (chess.Board method), 23                                                                                                    | FIFTY_MOVES (chess.Termination attribute), 32                                                                                                    |
| clock () (chess.pgn.GameNode method), 39                                                                                                    | FileExporter (class in chess.pgn), 42                                                                                                    |
| close() (chess.engine.SimpleEngine method), 61                                                                                                    | find() (chess.polyglot.MemoryMappedReader                                                                                                    |
| close() (chess.gaviota.PythonTablebase method), 46                                                                                                    | method), 45                                                                                                    |
| close() (chess.polyglot.MemoryMappedReader                                                                                                    | find_all() (chess.polyglot.MemoryMappedReader                                                                                                    |
| method), 45                                                                                                    | method), 45                                                                                                    |
| close() (chess.syzygy.Tablebase method), 49                                                                                                    | find_move() (chess.Board method), 25                                                                                                    |
| color (chess.Piece attribute), 20                                                                                                    | find_variant() (in module chess.variant), 64                                                                                                    |
| color (chess.svg.Arrow attribute), 63                                                                                                    | FIVEFOLD_REPETITION (chess.Termination at-                                                                                                    |
| color_at() (chess.BaseBoard method), 30                                                                                                    | tribute), 32                                                                                                    |
| comment (chess.pgn.GameNode attribute), 37                                                                                                    | from_board() (chess.pgn.Game class method), 40                                                                                                    |
| configure() (chess.engine.Protocol method), 58                                                                                                    | from_chess960_pos() (chess.BaseBoard class                                                                                                    |
| copy () (chess.BaseBoard method), 31                                                                                                    | method), 31                                                                                                    |
| copy () (chess.Board method), 29                                                                                                    | <pre>from_chess960_pos() (chess.Board class method),</pre>                                                                                                    |
| copy () (chess.variant.CrazyhousePocket method), 64                                                                                                    | 29                                                                                                    |
| count () (chess.variant.CrazyhousePocket method), 64                                                                                                    | from_epd() (chess.Board class method), 29                                                                                                    |
| CrazyhouseBoard (class in chess.variant), 64                                                                                                    | from_pgn() (chess.svg.Arrow class method), 63                                                                                                    |
| CrazyhousePocket (class in chess.variant), 64                                                                                                    | from_square (chess.Move attribute), 20                                                                                                    |
| D                                                                                                    | from_square() (chess.SquareSet class method), 35                                                                                                    |
|                                                                                                    | from_symbol() (chess.Piece class method), 20                                                                                                    |
| default (chess.engine.Option attribute), 59 demote() (chess.pgn.GameNode method), 38                                                                                                    | from_uci() (chess.Move class method), 21<br>fullmove_number (chess.Board attribute), 22                                                                                                    |
| depth (chess.engine.Limit attribute), 51                                                                                                    | Tullinove_number (chess.boura unitome), 22                                                                                                    |
| discard() (chess.SquareSet method), 34                                                                                                    | G                                                                                                    |
| draw_offered (chess.engine.PlayResult attribute), 51                                                                                                    | Game (class in chess.pgn), 39                                                                                                    |
| drawing_chance() (chess.engine.Wdl method), 55                                                                                                    | game () (chess.pgn.GameNode method), 38                                                                                                    |
| draws (chess.engine.Wdl attribute), 55                                                                                                    | GameBuilder (class in chess.pgn), 41                                                                                                    |
| drop (chess.Move attribute), 21                                                                                                    | GameNode (class in chess.pgn), 37                                                                                                    |
|                                                                                                    | get () (chess.engine.AnalysisResult method), 57                                                                                                    |
| E                                                                                                    | gives_check() (chess.Board method), 23                                                                                                    |
| empty() (chess.BaseBoard class method), 31                                                                                                    |                                                                                                    |
| empty() (chess.Board class method), 29                                                                                                    | Н                                                                                                    |
| empty() (chess.engine.AnalysisResult method), 57                                                                                                    | halfmove_clock (chess.Board attribute), 22                                                                                                    |
| emt () (chess.pgn.GameNode method), 39                                                                                                    | handle_error() (chess.pgn.BaseVisitor method), 41                                                                                                    |
| end() (chess.pgn.ChildNode method), 40                                                                                                    | handle_error() (chess.pgn.GameBuilder method),                                                                                                    |
| end() (chess.pgn.GameNode method), 38                                                                                                    | 41                                                                                                    |
| end_game() (chess.pgn.BaseVisitor method), 41                                                                                                    | has_castling_rights()(chess.Board method),28                                                                                                    |
| end_headers() (chess.pgn.BaseVisitor method), 41                                                                                                    | has_chess960_castling_rights()                                                                                                    |
| end_variation() (chess.pgn.BaseVisitor method),                                                                                                    | (chess.Board method), 28                                                                                                    |
| 41                                                                                                    | has_insufficient_material() (chess.Board                                                                                                    |
| EngineError (class in chess.engine), 60 EngineTerminatedError (class in chess.engine),                                                                                                    | method), 24                                                                                                    |
| 60 (class in chess.engine),                                                                                                    | has_kingside_castling_rights() (chess Board method) 28                                                                                                    |
|                                                                                                    |                                                                                                    |

| has_legal_en_passant() (chess.Board method), 25 has_pseudo_legal_en_passant() (chess.Board | <pre>isdisjoint() (chess.SquareSet method), 34 issubset() (chess.SquareSet method), 34 issuperset() (chess.SquareSet method), 34</pre> |
|--------------------------------------------------------------------------------------------|----------------------------------------------------------------------------------------------------|
| method), 25                                                                                | _                                                                                                    |
| has_queenside_castling_rights()                                                            | K                                                                                                    |
| (chess.Board method), 28                                                                   | key (chess.polyglot.Entry attribute), 44                                                                                               |
| has_variation() (chess.pgn.GameNode method), 38                                            | king() (chess.BaseBoard method), 30                                                                                                    |
| head (chess.svg.Arrow attribute), 63                                                       | L                                                                                                    |
| headers (chess.pgn.Game attribute), 39                                                     | lan() (chess.Board method), 27                                                                                                    |
| HeadersBuilder (class in chess.pgn), 42                                                    | learn (chess.polyglot.Entry attribute), 44                                                                                             |
| 1                                                                                          | legal_drop_squares()                                                                                                    |
|                                                                                            | (chess.variant.CrazyhouseBoard method)                                                                                                 |
| id (chess.engine.Protocol attribute), 60                                                   | 65                                                                                                    |
| info (chess.engine.PlayResult attribute), 51                                               | legal_moves() (chess.Board property), 22                                                                                               |
| info() (chess.engine.AnalysisResult property), 57                                          | Limit (class in chess.engine), 50                                                                                                    |
| InfoDict (class in chess.engine), 53                                                       | losing_chance() (chess.engine.Wdl method), 55                                                                                          |
| initialize() (chess.engine.Protocol method), 61                                            | losses (chess.engine.Wdl attribute), 55                                                                                                |
| INSUFFICIENT_MATERIAL (chess.Termination at-                                               | N //                                                                                                    |
| tribute), 32                                                                               | M                                                                                                    |
| is_attacked_by() (chess.BaseBoard method), 30                                              | mainline() (chess.pgn.GameNode method), 38                                                                                             |
| is_capture() (chess.Board method), 28 is_castling() (chess.Board method), 28               | <pre>mainline_moves() (chess.pgn.GameNode method)</pre>                                                                                |
| is_check() (chess.Board method), 23                                                        | 38                                                                                                    |
| is_checkmate() (chess.Board method), 24                                                    | mate (chess.engine.Limit attribute), 51                                                                                                |
| is_en_passant() (chess.Board method), 28                                                   | mate() (chess.engine.Score method), 54                                                                                                 |
| is_end() (chess.pgn.GameNode method), 38                                                   | max (chess.engine.Option attribute), 59                                                                                                |
| is_fifty_moves() (chess.Board method), 24                                                  | MemoryMappedReader (class in chess.polyglot), 44 min (chess.engine.Option attribute), 59                                               |
| is_fivefold_repetition() (chess.Board                                                      | mirror() (chess.BaseBoard method), 31                                                                                                  |
| method), 24                                                                                | mirror() (chess.Board method), 29                                                                                                    |
| is_insufficient_material() (chess.Board                                                    | mirror() (chess.SquareSet method), 34                                                                                                  |
| method), 24                                                                                | move (chess.engine.BestMove attribute), 57                                                                                             |
| is_irreversible() (chess.Board method), 28                                                 | move (chess.engine.PlayResult attribute), 51                                                                                           |
| is_kingside_castling() (chess.Board method),                                               | move (chess.pgn.ChildNode attribute), 40                                                                                               |
| 28 is main wariation() (chass non GamaNoda                                                 | move (chess.pgn.GameNode attribute), 37                                                                                                |
| is_main_variation() (chess.pgn.GameNode method), 38                                        | move (chess.polyglot.Entry attribute), 44                                                                                              |
| is_mainline() (chess.pgn.GameNode method), 38                                              | Move (class in chess), 20                                                                                                    |
| is_managed() (chess.engine.Option method), 59                                              | move_stack (chess.Board attribute), 22                                                                                                 |
| is_mate() (chess.engine.PovScore method), 53                                               | multipv (chess.engine.AnalysisResult attribute), 57                                                                                    |
| is_mate() (chess.engine.Score method), 54                                                  | N                                                                                                    |
| is_pinned() (chess.BaseBoard method), 30                                                   |                                                                                                    |
| is_queenside_castling()(chess.Board method),                                               | NAG_BLUNDER (in module chess.pgn), 43<br>NAG_BRILLIANT_MOVE (in module chess.pgn), 43                                                  |
| 28                                                                                         | NAG_DUBIOUS_MOVE (in module chess.pgn), 43                                                                                             |
| is_repetition() (chess.Board method), 25                                                   | NAG_GOOD_MOVE (in module chess.pgn), 43                                                                                                |
| is_seventyfive_moves() (chess.Board method),                                               | NAG_MISTAKE (in module chess.pgn), 43                                                                                                  |
| 24                                                                                         | NAG_SPECULATIVE_MOVE (in module chess.pgn), 43                                                                                         |
| is_stalemate() (chess.Board method), 24                                                    | nags (chess.pgn.ChildNode attribute), 40                                                                                               |
| is_valid() (chess.Board method), 29 is_variant_draw() (chess.Board method), 24             | name (chess.engine.Option attribute), 58                                                                                               |
| is_variant_end() (chess.Board method), 23                                                  | NativeTablebase (class in chess.gaviota), 47                                                                                           |
| is_variant_loss() (chess.Board method), 23                                                 | next() (chess.pgn.GameNode method), 38                                                                                                 |
| is_variant_win() (chess.Board method), 24                                                  | nodes (chess.engine.Limit attribute), 51                                                                                               |
| is zeroing() (chess.Board method), 28                                                      | null() (chess.Move class method), 21                                                                                                   |

| 0                                                                                   | probe_wdl() (chess.gaviota.PythonTablebase                                        |
|-------------------------------------------------------------------------------------|-----------------------------------------------------------------------------------|
| open_reader() (in module chess.polyglot), 44                                        | method), 46                                                                       |
| open_tablebase() (in module chess.gaviota), 45                                      | probe_wdl() (chess.syzygy.Tablebase method), 48                                   |
| open_tablebase() (in module chess.syzygy), 47                                       | promote() (chess.pgn.GameNode method), 38                                         |
| open_tablebase_native() (in module chess.gaviota), 47                               | promote_to_main() (chess.pgn.GameNode method), 38                                 |
| Option (class in chess.engine), 58                                                  | promoted (chess.Board attribute), 22                                              |
| options (chess.engine.Protocol attribute), 58                                       | promotion (chess.Move attribute), 20                                              |
| Outcome (class in chess), 32                                                        | Protocol (class in chess.engine), 50, 52, 56, 58, 60                              |
| outcome() (chess.Board method), 24                                                  | pseudo_legal_moves() (chess.Board property), 22                                   |
| Б                                                                                   | push () (chess.Board method), 25                                                  |
| P                                                                                   | push_san() (chess.Board method), 27                                               |
| parent (chess.pgn.ChildNode attribute), 40                                          | push_uci() (chess.Board method), 28                                               |
| parent (chess.pgn.GameNode attribute), 37                                           | push_xboard() (chess.Board method), 28                                            |
| parse_san() (chess.Board method), 27                                                | PythonTablebase (class in chess.gaviota), 46                                      |
| parse_san() (chess.pgn.BaseVisitor method), 41 parse_square() (in module chess), 20 | Q                                                                                 |
| parse_uci() (chess.Board method), 27                                                | quit () (chess.engine.Protocol method), 61                                        |
| peek () (chess.Board method), 25                                                    | D                                                                                 |
| pgn () (chess.svg.Arrow method), 63                                                 | R                                                                                 |
| Piece (class in chess), 20                                                          | raw_move (chess.polyglot.Entry attribute), 44                                     |
| piece() (in module chess.svg), 62                                                   | ray() (chess.SquareSet class method), 34                                          |
| <pre>piece_at() (chess.BaseBoard method), 30</pre>                                  | read_game() (in module chess.pgn), 36                                             |
| <pre>piece_map() (chess.BaseBoard method), 31</pre>                                 | read_headers() (in module chess.pgn), 43                                          |
| piece_name() (in module chess), 19                                                  | relative (chess.engine.PovScore attribute), 53                                    |
| piece_symbol() (in module chess), 19                                                | relative (chess.engine.PovWdl attribute), 55                                      |
| piece_type (chess.Piece attribute), 20                                              | remaining_checks (chess.variant.ThreeCheckBoard                                   |
| <pre>piece_type_at() (chess.BaseBoard method), 30</pre>                             | attribute), 65                                                                    |
| pieces () (chess.BaseBoard method), 29                                              | remaining_moves (chess.engine.Limit attribute), 51                                |
| pin() (chess.BaseBoard method), 30                                                  | remove() (chess.SquareSet method), 34                                             |
| ping() (chess.engine.Protocol method), 61                                           | remove() (chess.variant.CrazyhousePocket method),                                 |
| play() (chess.engine.Protocol method), 50                                           | 64                                                                                |
| PlayResult (class in chess.engine), 51                                              | remove_piece_at() (chess.BaseBoard method), 31                                    |
| ply() (chess.Board method), 23                                                      | remove_piece_at() (chess.Board method), 23 remove_variation() (chess.pgn.GameNode |
| ply() (chess.pgn.GameNode method), 37                                               | method), 38                                                                       |
| pockets (chess.variant.CrazyhouseBoard attribute), 65                               | reset() (chess.Board method), 23                                                  |
| ponder (chess.engine.BestMove attribute), 57                                        | reset () (chess.variant.CrazyhousePocket method), 64                              |
| ponder (chess.engine.PlayResult attribute), 51<br>pop () (chess.Board method), 25   | reset_board() (chess.BaseBoard method), 29                                        |
| pop() (chess.SquareSet method), 34                                                  | reset_board() (chess.Board method), 23                                            |
| popen_uci() (chess.engine.SimpleEngine class                                        | resigned (chess.engine.PlayResult attribute), 51                                  |
| method), 61                                                                         | result () (chess.Outcome method), 32                                              |
| popen_uci() (in module chess.engine), 60                                            | result() (chess.pgn.BaseVisitor method), 41                                       |
| popen_xboard() (chess.engine.SimpleEngine class                                     | result () (chess.pgn.GameBuilder method), 42                                      |
| method), 61                                                                         | returncode (chess.engine.Protocol attribute), 60                                  |
| popen_xboard() (in module chess.engine), 60                                         | root () (chess.Board method), 23                                                  |
| pov () (chess.engine.PovScore method), 53                                           |                                                                                   |
| pov () (chess.engine.PovWdl method), 55                                             | S                                                                                 |
| PovScore (class in chess.engine), 53                                                | san() (chess.Board method), 27                                                    |
| PovWdl (class in chess.engine), 55                                                  | san() (chess.pgn.ChildNode method), 40                                            |
| probe_dtm() (chess.gaviota.PythonTablebase                                          | Score (class in chess.engine), 53                                                 |
| method), 46                                                                         | score() (chess.engine.Score method), 54                                           |
| probe_dtz() (chess.syzygy.Tablebase method), 48                                     | <pre>set_arrows() (chess.pgn.GameNode method), 39</pre>                           |
|                                                                                     | set board fen () (chess RaseRoard method) 31                                      |

| <pre>set_board_fen() (chess.Board method), 26 set_castling_fen() (chess.Board method), 26 set_chess960_pos() (chess.BaseBoard method),</pre>                                                                                                    | turn (chess.Board attribute), 21<br>turn (chess.engine.PovScore attribute), 53<br>turn (chess.engine.PovWdl attribute), 55<br>turn () (chess.pgn.GameNode method), 38<br>type (chess.engine.Option attribute), 58                                                                                                    |
|----------------------------------------------------------------------------------------------------|----------------------------------------------------------------------------------------------------|
| <pre>set_clock() (chess.pgn.GameNode method), 39 set_emt() (chess.pgn.GameNode method), 39</pre>                                                                                                    | U                                                                                                    |
| <pre>set_epd() (chess.Board method), 27 set_eval() (chess.pgn.GameNode method), 39 set_fen() (chess.Board method), 26 set_piece_at() (chess.BaseBoard method), 31 set_piece_at() (chess.Board method), 23 set_piece_map() (chess.BaseBoard method), 31</pre>                                                                                                    | uci() (chess.Board method), 27<br>uci() (chess.Move method), 21<br>uci() (chess.pgn.ChildNode method), 40<br>UciProtocol (class in chess.engine), 61<br>unicode() (chess.BaseBoard method), 31<br>unicode_symbol() (chess.Piece method), 20                                                                                                    |
| <pre>set_piece_map() (chess.Board method), 26 setup() (chess.pgn.Game method), 40</pre>                                                                                                    | V                                                                                                    |
| SEVENTYFIVE_MOVES (chess.Termination attribute), 32 SimpleAnalysisResult (class in chess.engine), 61 SimpleEngine (class in chess.engine), 61 skip_game() (in module chess.pgn), 44 SkipVisitor (class in chess.pgn), 42 square() (in module chess), 20 square_distance() (in module chess), 20 square_file() (in module chess), 20 square_mirror() (in module chess), 20 square_name() (in module chess), 20 square_rank() (in module chess), 20 squareSet (class in chess), 33 STALEMATE (chess.Termination attribute), 32 STARTING_BOARD_FEN (in module chess), 21 starting_comment (chess.pgn.ChildNode attribute), | <pre>var (chess.engine.Option attribute), 59 VARIANT_DRAW (chess.Termination attribute), 32 VARIANT_LOSS (chess.Termination attribute), 32 VARIANT_WIN (chess.Termination attribute), 32 variation() (chess.pgn.GameNode method), 38 variation_san() (chess.Board method), 27 variations (chess.pgn.GameNode attribute), 37 visit_board() (chess.pgn.BaseVisitor method), 41 visit_comment() (chess.pgn.BaseVisitor method), 41 visit_header() (chess.pgn.BaseVisitor method), 41 visit_move() (chess.pgn.BaseVisitor method), 41 visit_nag() (chess.pgn.BaseVisitor method), 41 visit_result() (chess.pgn.BaseVisitor method), 41 visit_result() (chess.pgn.BaseVisitor method), 41</pre> |
| STARTING_FEN (in module chess), 21                                                                                                    | wait () (chess.engine.AnalysisResult method), 57 Wdl (class in chess.engine), 55                                                                                                    |
| starts_variation() (chess.pgn.GameNode method), 38                                                                                                    | wdl () (chess.engine.PovScore method), 53<br>wdl () (chess.engine.Score method), 54                                                                                                    |
| status() (chess.Board method), 28                                                                                                    | weight (chess.polyglot.Entry attribute), 44                                                                                                    |
| <pre>stop() (chess.engine.AnalysisResult method), 57 StringExporter (class in chess.pgn), 42 symbol() (chess.Piece method), 20</pre>                                                                                                    | weighted_choice() (chess.polyglot.MemoryMappedReader method), 45                                                                                                    |
| Т                                                                                                    | white() (chess.engine.PovScore method), 53<br>white() (chess.engine.PovWdl method), 55                                                                                                    |
| Tablebase (class in chess.syzygy), 47 tail (chess.svg.Arrow attribute), 63 termination (chess.Outcome attribute), 32 Termination (class in chess), 32 ThreeCheckBoard (class in chess.variant), 65 THREEFOLD_REPETITION (chess.Termination attribute), 32                                                                                                    | white() (chess.engine.Fovwat method), 55 white_clock (chess.engine.Limit attribute), 51 white_inc (chess.engine.Limit attribute), 51 winner (chess.Outcome attribute), 32 winning_chance() (chess.engine.Wdl method), 55 wins (chess.engine.Wdl attribute), 55 without_tag_roster() (chess.pgn.Game class method), 40                                                                                                    |
| time (chess.engine.Limit attribute), 51<br>to_square (chess.Move attribute), 20                                                                                                    | X                                                                                                    |
| tolist() (chess.SquareSet method), 34                                                                                                    | XBoardProtocol (class in chess.engine), 61                                                                                                    |
| total() (chess.engine.Wdl method), 55                                                                                                    |                                                                                                    |
| transform() (chess.BaseBoard method), 31                                                                                                    | Z                                                                                                    |
| transform() (chess.Board method), 29                                                                                                    | zobrist hash() (in module chess.polyglot), 45                                                                                                    |